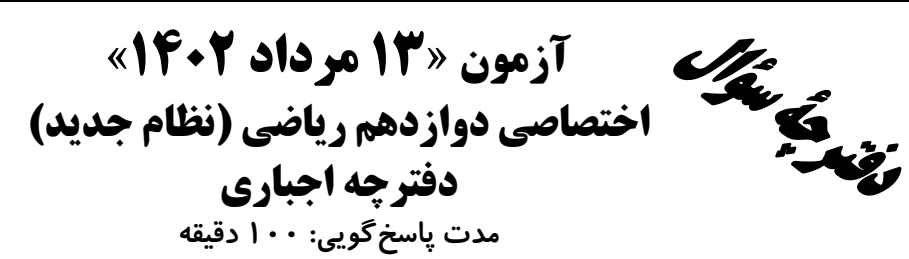

.<br>بنیادی تهوزی که

تعداد سؤالات:٧٠ سؤال

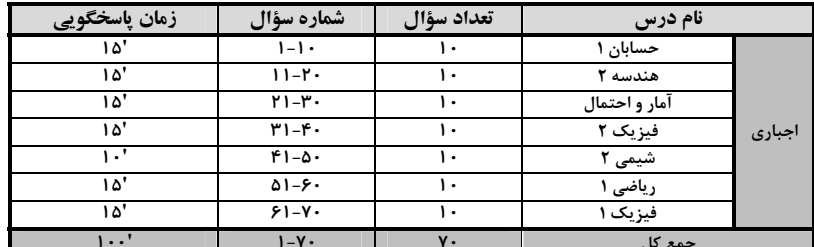

#### پديدآورندگان

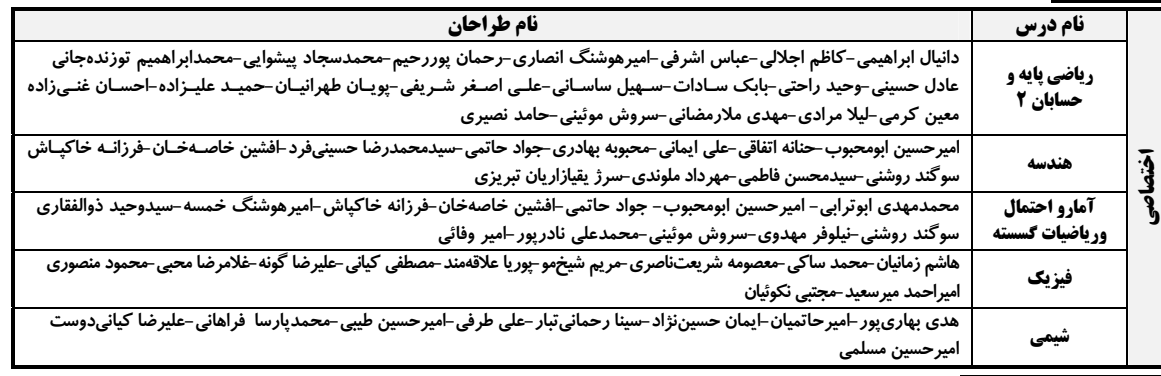

#### **آ**فزینشگران و ویراستاران

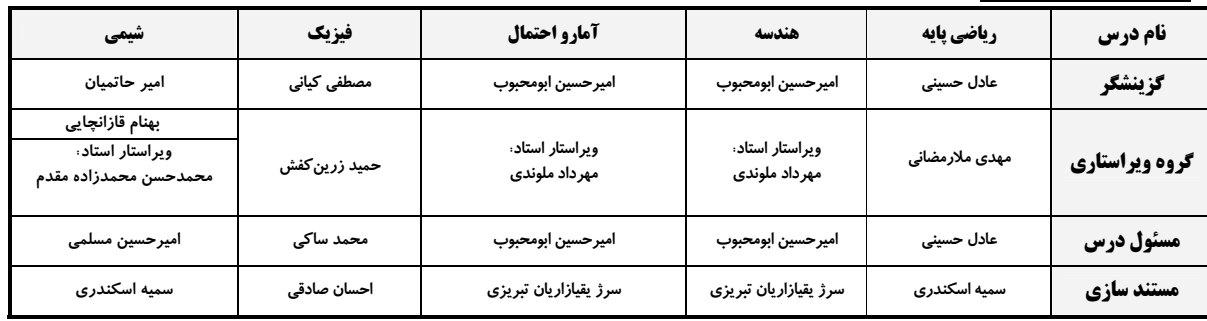

#### گروه فنی و تولید

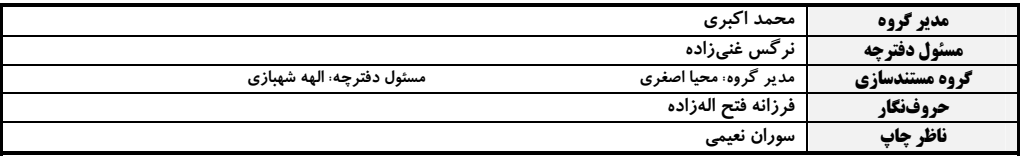

گروه آزَموں<br>بنیاد علمی آموزشی قلم چی «وقف عام»<br>دنر مرکزی: خیابن انقلاب بین صبا و نلسطین - پلاک ۱۲۳ - تلفن: ۱۴۶۶۳۰

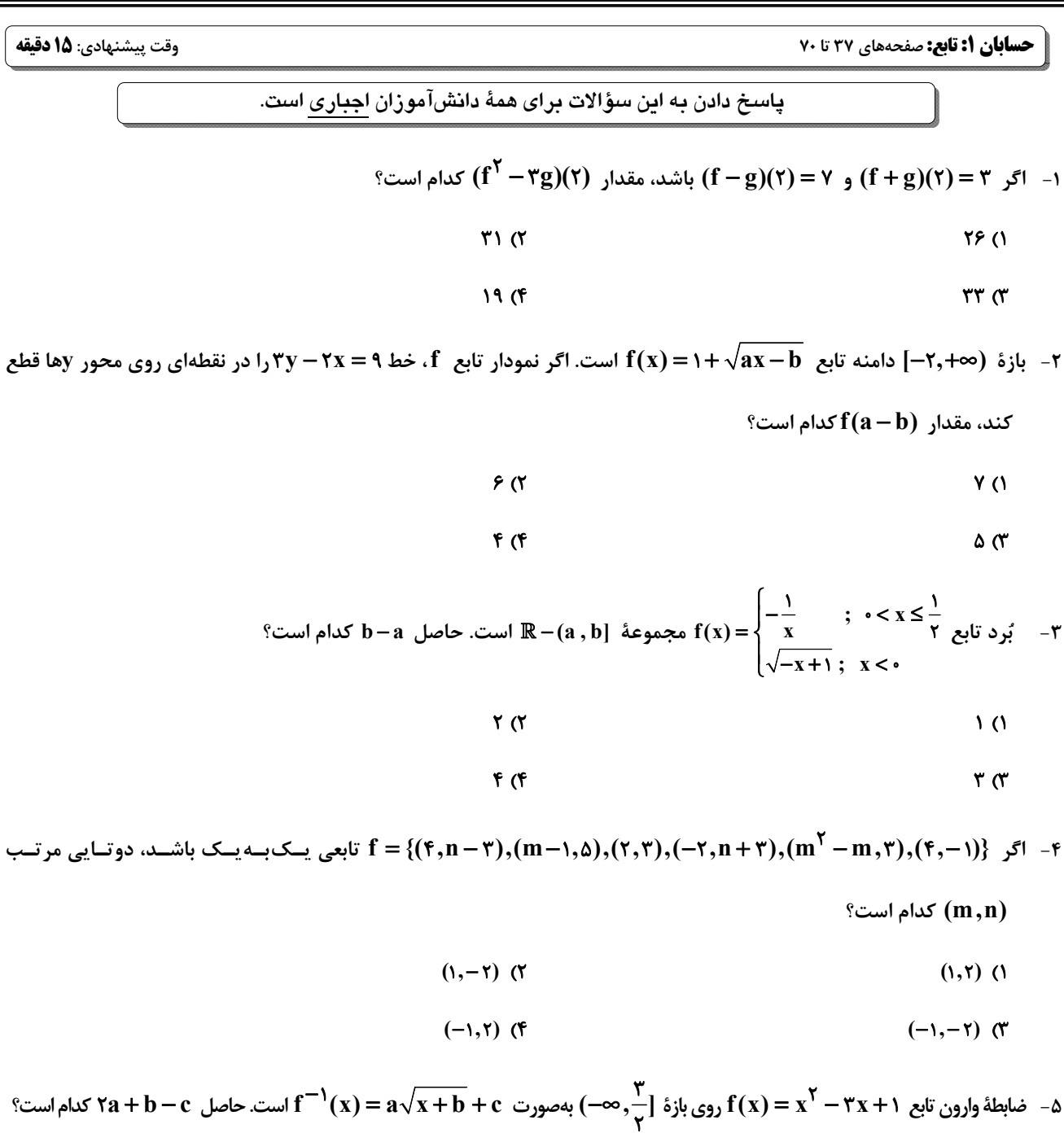

$$
-\frac{19}{r} (r - \frac{9}{r})
$$
  

$$
-\frac{19}{r} (r - \frac{9}{r})
$$

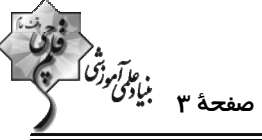

$$
\begin{pmatrix}\n\ddots & \ddots & \ddots & \ddots \\
\ddots & \ddots & \ddots & \ddots \\
\ddots & \ddots & \ddots & \ddots \\
\ddots & \ddots & \ddots & \ddots \\
\ddots & \ddots & \ddots & \ddots \\
\ddots & \ddots & \ddots & \ddots \\
\ddots & \ddots & \ddots & \ddots \\
\ddots & \ddots & \ddots & \ddots \\
\ddots & \ddots & \ddots & \ddots \\
\ddots & \ddots & \ddots & \ddots \\
\ddots & \ddots & \ddots & \ddots \\
\ddots & \ddots & \ddots & \ddots \\
\ddots & \ddots & \ddots & \ddots \\
\ddots & \ddots & \ddots & \ddots \\
\ddots & \ddots & \ddots & \ddots \\
\ddots & \ddots & \ddots & \ddots \\
\ddots & \ddots & \ddots & \ddots \\
\ddots & \ddots & \ddots & \ddots \\
\ddots & \ddots & \ddots & \ddots \\
\ddots & \ddots & \ddots & \ddots \\
\ddots & \ddots & \ddots & \ddots \\
\ddots & \ddots & \ddots & \ddots \\
\ddots & \ddots & \ddots & \ddots \\
\ddots & \ddots & \ddots & \ddots \\
\ddots & \ddots & \ddots & \ddots \\
\ddots & \ddots & \ddots & \ddots \\
\ddots & \ddots & \ddots & \ddots \\
\ddots & \ddots & \ddots & \ddots \\
\ddots & \ddots & \ddots & \ddots \\
\ddots & \ddots & \ddots & \ddots \\
\ddots & \ddots & \ddots & \ddots \\
\ddots & \ddots & \ddots & \ddots \\
\ddots & \ddots & \ddots & \ddots \\
\ddots & \ddots & \ddots & \ddots \\
\ddots & \ddots & \ddots & \ddots \\
\ddots & \ddots & \ddots & \ddots \\
\ddots & \ddots & \ddots & \ddots \\
\ddots & \ddots & \ddots & \ddots \\
\ddots & \ddots & \ddots & \ddots \\
\ddots & \ddots & \ddots & \ddots \\
\ddots & \ddots & \ddots & \ddots \\
\ddots & \ddots & \ddots & \ddots \\
\ddots & \ddots & \ddots & \ddots \\
\ddots & \ddots & \ddots & \ddots \\
\ddots & \ddots & \ddots & \ddots \\
\ddots & \ddots & \ddots & \ddots \\
\ddots & \ddots & \ddots & \ddots \\
\
$$

 $f(k)$  +  $f(k)$  +  $f^{-1}(-xf^{-1}(k)) = -1$  +  $f(x) = \frac{y-x}{x^2}$  +  $\Delta$  +  $f(x) = f(x + \Delta)$  +  $f(x) = f(x)$  $\frac{1}{\lambda}$  (  $\sqrt{0}$  $-\frac{\mathbf{r}}{\mathbf{r}}$  (f  $rac{\mathsf{r}}{\mathsf{r}}$   $\sigma$ 9− اگر ۱+ 'x−= (gof)(x) =−۳x) و f(x)=۵x−۴ باشند، بیشترین مقدار (y = g(۲x +۷ کدام است؟  $Y(1)$  $\overline{1}$   $\overline{0}$  $F(f)$  $\mathbf{r} \times$ ۸- اگر توابع f و g به شکل زیر باشند، دامنهٔ تابع gof کدام است؟  $\lceil \cdot, \cdot \rceil$  ()  $\left[\begin{smallmatrix}1,1\end{smallmatrix}\right] \cup \left[\begin{smallmatrix}r,f\end{smallmatrix}\right]$  (Y ۲  $\lambda$  $\left[\cdot,\right]$ U $\left[\cdot,\tau\right]$  (۳  $y = f(x)$  $y = g(x)$  $\left[\cdot,\right]$ U $\left[\cdot,\right]$  (f

9- اگر f تابعی وارون پذیر و  $g(x+7) = g(x+7)$  باشد، مقدار (fog)(۳) کدام است؟

 $Y(1)$  $\Delta$  (۲

$$
\mathbf{Y} \quad (\mathbf{f} \quad -1) \quad (\mathbf{Y} \quad -1)
$$

۰۱- اگر  $f(x) = \frac{x}{kx - y} = f(x)$  و  $f(x) = f(x) = \frac{1}{kx - y}$  کدام است؟

$$
\mathbb{R} - \left\{ \frac{\mathbf{r}}{\Delta} \right\} \quad (\mathbf{r} \quad \mathbf{r})
$$

$$
\mathbb{R} - \left\{ \frac{\gamma}{\Delta}, \frac{\gamma}{\Delta} \right\} \quad (\mathfrak{F} \qquad \mathbb{R} - \left\{ \frac{\gamma}{\Delta}, \frac{\mathfrak{F}}{\Delta} \right\} \quad (\mathfrak{F} \quad \mathbb{R} - \left\{ \frac{\gamma}{\Delta}, \frac{\gamma}{\Delta} \right\} \quad (\mathfrak{F} \quad \mathbb{R} - \left\{ \frac{\gamma}{\Delta}, \frac{\gamma}{\Delta} \right\} \quad \mathbb{R} - \left\{ \frac{\gamma}{\Delta}, \frac{\gamma}{\Delta} \right\} \quad (\mathfrak{F} \quad \mathbb{R} - \left\{ \frac{\gamma}{\Delta}, \frac{\gamma}{\Delta} \right\} \quad \mathbb{R} - \left\{ \frac{\gamma}{\Delta}, \frac{\gamma}{\Delta} \right\} \quad \mathbb{R} - \left\{ \frac{\gamma}{\Delta}, \frac{\gamma}{\Delta
$$

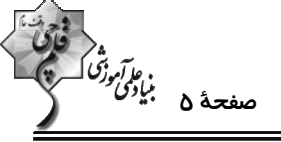

هندسه ٢: دايره: صفحههای ٢٠ تا ٣١ وقت پيشنهادي: **1۵ دقيقه** پاسخ دادن به این سؤالات برای همهٔ دانشآموزان اجباری است. 1۱- در بین چهارضلعیهای مربع، مستطیل، لوزی، متوازیالاضلاع، ذوزنقهٔ متساویالساقین و کایت بــه ترتیــب چــه تعــداد همــواره محاطی و چه تعداد همواره محیطی هستند؟  $F - T$  (۲  $\mathbf{r}-\mathbf{r}$  (1)  $Y-Y(f)$  $\mathbf{r}-\mathbf{r}$  ( ۱۲− دو دایرهٔ  $\rm C( O\, ,Nm)$  و  $\rm C'(O\, ,N)$  متداخل یا مماس درونی هستند. اگر ۳ = $\rm O O'$  باشد، کم¤رین مساحت دایرهٔ  $\rm C$  کدام است؟  $\mathfrak{kn}$  (  $\pi$  () *IFT (F*  $2\pi$  ( ۱۳- در مثلثی با اضلاع ۱۳، ۱۲ و ۵، مجموع فواصل نقطهٔ همرسی نیمسازهای زوایای داخلی از سه ضلع مثلث کدام است؟  $Y(T)$  $9(1)$  $\frac{\mathsf{v}\sqrt{\mathsf{r}}}{\mathsf{v}}$  (f  $r\sqrt{r}$  or ا - اگر مرکز دایرهٔ  $\rm C( O\ ,\rm R)$  درون دایرهٔ  $\rm C'$  ،  $\rm C'$ ) قرار داشته باشد، آنگاه تعداد نقاط مشترک دو دایره کدام میتواند باشد؟  $\sqrt{7}$ ۱) صفر ۴) هر سه حالت امکانپذیر است.  $\gamma$ ۱۵- اندازهٔ هر ضلع ششفطعی منتظم محاط در یک دایره چند برابر اندازهٔ هر ضلع ششضلعی منتظم محیط بر آن دایره است؟  $rac{\sqrt{\mathsf{r}}}{\mathsf{r}}$  (r  $\frac{1}{r}$  0  $\frac{\sqrt{\mathfrak{r}}}{\mathfrak{r}}$  (f  $rac{r}{r}$   $\sigma$ ا- دو دایرهٔ  $\rm C(O,R)$  و  $\rm C'(O',$  خارج یکدیگرند. اگر مماس مشترک داخلی این دو دایره، خطالمرکزین  $\rm O'=O$  را به نسبت $\rm C(O,R)$ ٢ به ١ قطع كند، طول اين مماس مشترك كدام است؟

- $\sqrt{\mathsf{v}}$  ()  $r\sqrt{v}$  a
- $\frac{\mathbf{r}}{2}\sqrt{\mathbf{v}}$  (f  $r\sqrt{v}$  or

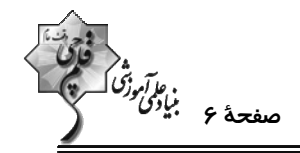

۱۷- دو دایرهٔ  $\rm CO$  , R) و  $\rm C'$ ( $\rm O'$  , ۲R) مفروضاند. اگر طول خطالمرکزین دو دایره برابر  $\sqrt{|\cdot|}$  و طول ممـاس مشــترک خــارجی دو

دایره سه برابر طول مماس مشترک داخلی آنها باشد، R کدام است؟

$$
\frac{\sqrt{\tau}}{\tau} \quad (\tau \quad \frac{1}{\tau} \quad (\tau \quad \frac{1}{\tau})
$$

$$
\frac{\sqrt{r}}{r} \quad (r
$$

۱۸- اگر شعاع دایرهٔ محاطی داخلی و دایرهٔ محاطی خارجی نظیر قاعدهٔ یک مثلث متساویالساقین به ترتیب مورد است شسعاع

دایرهٔ محاطی خارجی نظیر هر ساق این مثلث کدام است؟

- $9(7)$  $\lambda$  (1)
- $\mathcal{N}$  (f)  $\theta$  or
- ۱۹ یک ذوزنقهٔ متساویالساقین با طول قاعدههای ۴ و ۲۵ بر دایرهای محیط است. کمترین فاصلهٔ رأس ذوزنقه تا نقاط واقع بر محــیط

دایره کدام است؟

$$
\sqrt{19} - \Delta (1) \qquad \qquad \sqrt{19} - 9 (1)
$$

$$
\sqrt{17} - 7 (5) \qquad \sqrt{18} - 5 (7)
$$

**۲۰- در شکل مقابل، زاویهٔ A چند درجه است؟** 

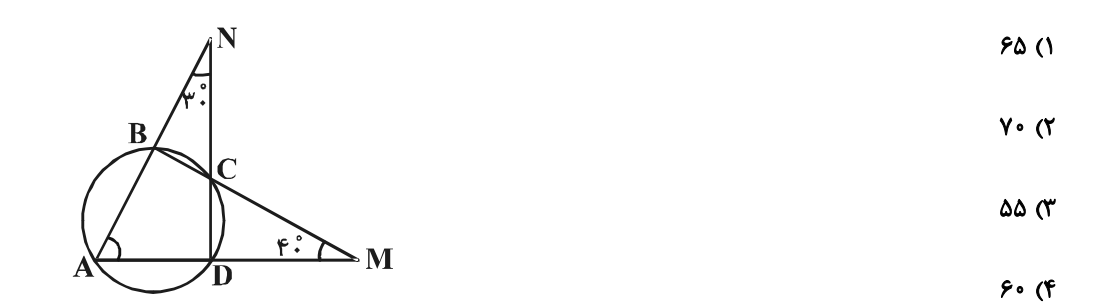

پروژهٔ تابستان- آزمون ۱۳ مرداد ۱۴۰۲

اختصاصي دوازدهم رياضي

 $\frac{2}{3}$   $\frac{1}{3}$   $\frac{1}{3}$ 

وقت پیشنهادی: **۱۵ دقیقه** 

**[ آمار و احتمال: آشنایی با مبانی ریاضیات-احتمال:** صفحههای 26 تا ۵۱

<mark>پاسخ دادن به این سؤالات برای همهٔ دانشآموزان ا<u>جباری</u> است.</mark>

17 - c. ففهان نمونة اعداد طبیعی کی دقیی، اگر 4، پیشامد انتخاب عددهی کو ہیک تدر از بیشامدای زیر است?  
\n19. A (تفخ بینکه د اقخا ہ عددهی اور باشد، آن گاه مجموعهٔ {†} مادیک از پیشامدهای زیر است?  
\n10. A (تفق بیفند ولی هیچ کنام از 8 و کا فقط یکی اتفان بیفند.  
\n11. مز فخه ای نیفتند.  
\n12. A (ه ۹ و ۵. ۲) سف ۲ و هد اتفان بیفتد.  
\n13. 
$$
B = \{(x, a) \text{ a set of } a, a \text{ e list } a \text{ is a bit} \}
$$
  
\n14. 
$$
B = \{(x, a) \text{ a set of } a, a \text{ e list } a \text{ is a bit} \}
$$
  
\n15. 
$$
B = \{(x, a) \text{ a set of } a, a \text{ e list } a \text{ is a bit} \}
$$
  
\n16. 
$$
B = \{(x, a) \text{ a set of } a, a \text{ e list } a \text{ is a bit} \}
$$
  
\n17. 
$$
B = \{(x, a) \text{ a set of } a, a \text{ is a bit} \}
$$
  
\n18. 
$$
A = \{(x, a) \text{ a set of } a, a \text{ is a bit} \}
$$
  
\n19. 
$$
A = \{(x, a) \text{ a set of } a, a \text{ is a bit} \}
$$
  
\n10. 
$$
B = \{(x, a) \text{ a set of } a, a \text{ is a bit} \}
$$
  
\n11. 
$$
B = \{(x, a) \text{ a set of } a, a \text{ is a bit} \}
$$
  
\n12. 
$$
B = \{(x, a) \text{ a set of } a, a \text{ is a bit} \}
$$
  
\n13. 
$$
B = \{(x, a) \text{ a set of } a, a \text{ is a bit} \}
$$
  
\n14. 
$$
B = \{(x, a) \text{ a set of } a, a \text{ is a bit} \}
$$
  
\n15. 
$$
B =
$$

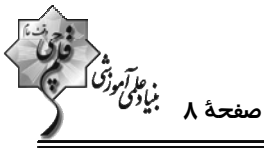

فیزیک ۲: الکتریسیتهٔ ساکن و جریان الکتریکی و مدارهای جریان مستقیم: صفحههای ۳۲ تا ۶۱ وقت پيشنهادي: 10 دقيقه پاسخ دادن به این سؤالات برای همهٔ دانشآموزان اجباری است. ۳۱- اگر دو صفحهٔ خازن تخت بارداری را که بین صفحات آن هوا وجود دارد به هم وصل کنیم، جرقهای زده میشود. حال اگــر دوبــاره صفحات را به همان اندازه باردار كنيم اما فاصلهٔ صفحات را نصف نماييم و سپس دو صفحه را به هم وصـل كنــيم جرقــهٔ حاصــل نسبت به حالت قبل چه تغییری می کند؟ ۲) کوچکتر می شود. ۱) بزرگتر میشود. ۴) بسته به شرایط هر سه حالت ممکن است رخ دهد. ۳) تغییر نمیکند. ۳۲- یک خازن تخت به یک باتری بسته شده تا باردار شود. پس از مدتی، در حـالی کـه خـازن همچنــان بـه بــاتری متصــل اســت، دیالکتریک بین صفحات خازن را خارج میکنیم. در این حالت کدام یک از موارد زیر درست است؟ ۱) ظرفیت خازن کاهش مییابد. ۲) بار الکتریکی خازن تغییر نمیکند. ٣) اختلاف پتانسيل بين دو صفحهٔ خازن كاهش مىيابد. ۴) انرژی الکتریکی خازن افزایش مییابد. ۳۳- فاصلهٔ بین دو صفحهٔ خازن تخت مربع شکلی ۲mm و فضای بین دو صفحهٔ آن با دیالکتریک د1= k پر شــده اســت. اگــر ایــن خازن را به اختلاف پتانسیل ١٠٠٠٧ وصل کنیم، ٧/ ٥μJ انرژی در آن ذخیره میشود. طـول هـر ضـلع صـفحهٔ خـازن چنــد  $(\epsilon_{\text{o}} \approx \epsilon_{\text{o}})^{-1/2}$ سانتی متر است؟ (m  $\circ/\circ$  ) (f  $\cdot$ 10 (۳  $\cdot/1$  (٢  $\Lambda$  ( $\Lambda$ ۳۴- ظرفیت خازنی ۳μF است و بار روی صفحات آن ۲۰μC میباشد. بار روی صفحات آن را چند درصد و چگونــه تغییــر دهــیم تـا انرژی ذخیره شده در خازن آبا۴۶ افزایش یابد؟ ۴) ۳۰ ، افزایش ۳) ۳۰ ، کاهش ۲) ۲۰ ، افزایش ۱) ۲۰ ، کاهش ۳۵- ظرفیت خازنی γμF و بار الکتریکی آن ٢٧μC است. اگر مقداری بار الکتریکی مثبت q را از صفحهٔ منفی جدا کرده و به صــفحهٔ مثبت منتقل کنیم، انرژی خازن به اندازهٔ AµJ تغییر میکند. q چند میکروکولن است؟ ۵۶ (۲  $\Upsilon$  () ۴) گزینههای «۱» و «۲» درست است. ۵۸ (۳

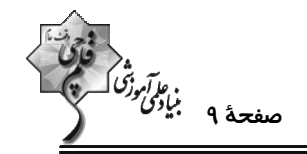

۳۶− از مقاومتی جریان ۱nA میگذرد. در مدت ۱ms چند الکترون از هر مقطع این مقاومت عبور میکند؟ (P =۱/۶×۱۰−۱۹)

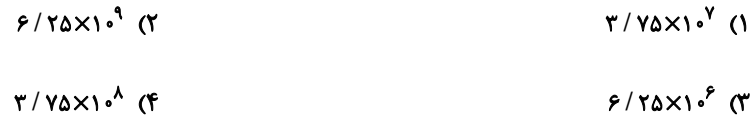

۳۷- باتری یک ساعت دیواری در مدت یک دور چرخش عقربهٔ دقیقهشمار این ساعت، ۲/۷ ژول انرژی به مدار ساعت مــیدهــد. اگــر

اختلاف پتانسیل دو سر باتری ۱/۵ ولت باشد، جریان الکتریکی عبوری از مدار ساعت چند میلیآمپر است؟

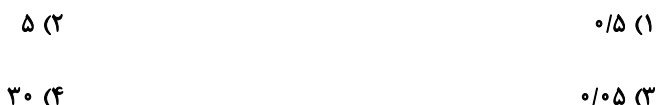

۳۸- اگر اختلاف پتانسیل دو سر یک رسانای اهمی به مقاومت Ω۵ را ΔV افزایش دهیم، جریان الکتریکی عبوری از رسانا ۲۵ درصــد

افزايش ميLبابد. اختلاف پتانسيل اوليهٔ دو سر رسانا چند ولت بوده است؟ (دما ثابت است.)

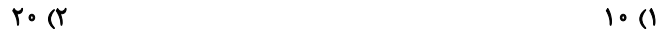

 $r \cdot (r$  $10<sub>0</sub>$ 

۳۹- از سیمی به طول ۵۰ متر و سطح مقطع ۱mm<sup>۲</sup> که به اختلاف پتانسیل ۴۰۷ وصل است، جریان ۲۰۸ میگــذرد. مقاومــت ویــژهٔ

سیم چند اهممتر است؟

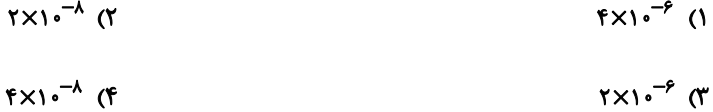

۴۰- سیمی با مقاومت ۱۵Ω را از دستگاهی عبور میدهیم بهطوری که بدون تغییر جرم، سطح مقطع آن ۴۰ درصد کـاهش مــییابــد.

مقاومت جدید سیم چند اهم میشود؟

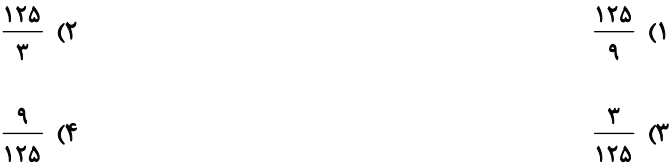

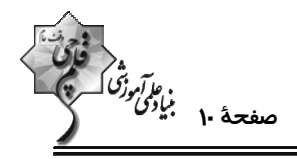

وقت پيشنهادي: • ١ دقيقه

**شیمی ۲: قدر هدایای زمینی را بدانیم:** صفحههای ۲۵ تا ۴۸

پاسخ دادن به این سؤالات برای همهٔ دانشآموزان اجباری است.

۴۱- کدام موارد از مطالب زیر درست هستند؟ (کامل ترین گزینه را انتخاب کنید.)

الف) غلظت بیشتر گونههای فلزی موجود در ذخایر زمینی نسبت به کف اقیانوس، بهرهبرداری از این منابع را نوید میدهد. ب) نیاز روزافزون جهان به منابع شیمیایی و کاهش میزان این منابع در سنگکره شیمیدانها را بر آن داشت که در جستجوی منابع تازه باشند.

پ) جامعهای در مسیر توسعهٔ پایدار است که اقتصاد آن شکوفا باشد و آسیب کمتری به محیطزیست برساند.

ت) از بازگردانی هفتاد قوطی فولادی انرژی لازم برای روشن نگهداشتن یک لامپ ۶۰ واتی به مدت ۲۵ ساعت تأمین میشود.

- ۱) الف و ت ٢) الف، ب و پ
	- ۴) پ و ت ۳) ب و پ
		- ۴۲- کدام گزینه در مورد آلکانها نادرست است؟
		- ۱) آلکانها، هیدروکربنهای سیرشده هستند.
		- ٢) نقطهٔ ذوب و جوش آنها با افزایش جرم مولی زیاد میشود.
- ۳) آلکانها در اثر سوختن کامل در دمای اتاق، تولید انرژی، آب و کربن دی|کسید میکنند.
	- ۴) گرانروی آلکانهای مایع با افزایش جرم مولی کمتر میشود.

۴۳- در کدام گزینه اختلاف شمار گروههای CH<sub>۲</sub> و CH<sub>۳</sub>، برابر با تعداد شاخههای فرعی نیست؟

- ۲) ۳ اتیل ۲ متیل پنتان ۰) ۰۴، ۳، ۴ م - تترامتیل هیتان
	- ۴) ۳ متيل پنتان ۳) ۴، ۴ – دی اتیل – ۲، ۳ – دی متیل هگزان
		- $(C = \Upsilon, H = \Upsilon; g.mol^{-1})$  كدام مطلب نادرست است؟  $f$ ۴ ۲۲ $H = \Upsilon$

۱) نفتالن یک هیدروکربن سیرنشده است و اختلاف جرم مولی آن با سادهترین ترکیب آروماتیک برابر ۵۰ گرم است. ۲) در فرمول مولکولی سنگینترین آلکانی که در دما و فشار اتاق حالت فیزیکی گازی دارد، ۱۰ اتم هیدروژن وجود دارد. تام آلکانی با فرمول ۲۰ CH(C<sub>۲</sub>H<sub>۵</sub>), ۳۰ – متیل پنتان است و همپار هگزان است.

۴) تفاوت جرم مولي پنجمين عضو خانوادهٔ آلکينها با جرم مولي پنجمين عضو خانوادهٔ آلکانها برابر ۱۴ گرم است.

- ۴۵- حداکثر تعداد اتمهای کربن آلکانی که در نامگذاری آپوپاک به پنتان ختم میشود، چقدر است؟
- $\mathcal{N}$  (f  $18<sup>o</sup>$  $\frac{1}{x}$  $\mathcal{W}(\mathcal{V})$

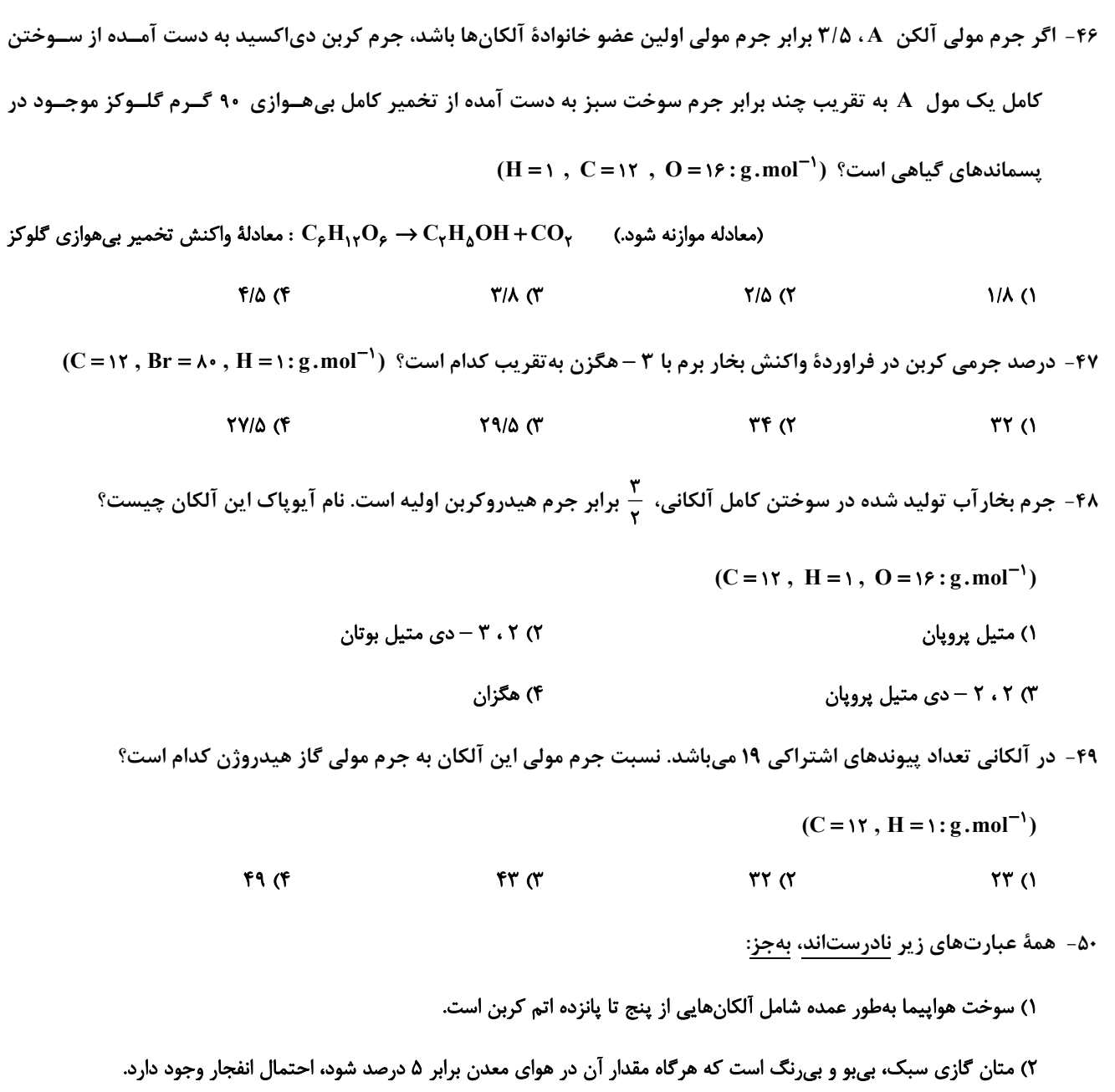

۳) یکی از راههای بهبود کارایی زغال سنگ به دام انداختن گاز گوگرد تریاکسید خارج شده از نیروگاهها با عبور گازهـای خروجـی از روی كلسيم اكسيد است.

۴) جایگزینی نفت با زغال سنگ، سبب ورود مقدار بیشتری از انواع آلایندهها به هواکره و تشدید اثر گلخانهای میشود.

**ریاضی 1: مثلثات + توانهای گویا و عبارتهای جبری:** صفحههای ۳۶ تا ۶۸

پاسخ دادن به این سؤالات برای همهٔ دانشآموزان <mark>اجباری</mark> است.

۰۵۱ – اگر α زاویهٔ بین خط به معادله ۰ = ۴ + ۴y با جهت مثبت محور xها باشد، حاصل عبارت  $\frac{\cos\alpha-\sin\alpha}{\cos\alpha+\sin\alpha}$  کدام است؟

$$
-\frac{1}{r} \, \alpha \qquad \qquad \text{or} \qquad \qquad
$$

$$
-\gamma \quad (\mathfrak{f} \qquad \qquad -\frac{\gamma}{\Delta} \quad (\mathfrak{f} \qquad \qquad
$$

۵۲- در مورد کمان x دو رابطه sinx tanx <۰ و sinx-tanx>۰ برقرار است. انتهای کمان x در کدام ربع دایرهٔ مثلثاتی قرار دارد؟

۴) چهارم

° ∆− اگر  $\frac{\pi}{\pi} < \alpha < \frac{\Delta \pi}{\pi}$ و  $\frac{\pi - \pi m}{\pi} = \sin \pi \alpha = \frac{\pi - 1}{\pi}$ ، حدود تغییرات  $\frac{\Delta \pi}{\pi} > 0$ ام است

$$
\left(\frac{1-\gamma\sqrt{\gamma}}{\gamma}, \frac{\Delta}{\gamma}\right) \left(\gamma\right)
$$
\n
$$
\left(\frac{1-\gamma\sqrt{\gamma}}{\gamma}, \frac{\Delta}{\gamma}\right) \left(\gamma\right)
$$
\n
$$
\left(\frac{1-\gamma\sqrt{\gamma}}{\gamma}, \frac{\Delta}{\gamma}\right) \left(\gamma\right)
$$
\n
$$
\left(-\frac{\Delta}{\gamma}, \frac{\Delta}{\gamma}\right) \left(\gamma\right)
$$

ه- نقاط A و B به ترتیب در نواحی دوم و چهارم روی دایرهٔ مثلثاتی قــرار دارنــد. اگــر  $\displaystyle\frac{\backslash}{\mathsf{v}}\,=\sin A=\frac{\backslash}{\mathsf{v}}\,$  و B به ترتیب در نواحی دوم و چهارم روی دایرهٔ مثلثاتی قــرار دارنــد. اگــر  $\displaystyle\frac{\backslash}{\mathsf{v}}\,=\cos B=\frac$ 

یار مخط AB کدام است؟

۳) سوم

$$
\frac{\sqrt{Y^{\rho}+Y\sqrt{Y}}}{Y}
$$
\n
$$
\frac{\sqrt{Y^{\rho}-Y\sqrt{Y}}}{Y}
$$
\n
$$
\frac{\sqrt{Y^{\rho}-Y\sqrt{Y}}}{Y}
$$
\n
$$
\frac{\sqrt{Y^{\rho}-Y\sqrt{Y}}}{Y}
$$
\n
$$
\frac{\sqrt{Y^{\rho}-Y\sqrt{Y}}}{Y}
$$
\n
$$
\frac{\sqrt{Y^{\rho}-Y\sqrt{Y}}}{Y}
$$
\n
$$
\frac{\sqrt{Y^{\rho}-Y\sqrt{Y}}}{Y}
$$
\n
$$
\frac{\sqrt{Y^{\rho}-Y\sqrt{Y}}}{Y}
$$
\n
$$
\frac{\sqrt{Y^{\rho}-Y\sqrt{Y}}}{Y}
$$
\n
$$
\frac{\sqrt{Y^{\rho}-Y\sqrt{Y}}}{Y}
$$
\n
$$
\frac{\sqrt{Y^{\rho}-Y\sqrt{Y}}}{Y}
$$
\n
$$
\frac{\sqrt{Y^{\rho}-Y\sqrt{Y}}}{Y}
$$
\n
$$
\frac{\sqrt{Y^{\rho}-Y\sqrt{Y}}}{Y}
$$
\n
$$
\frac{\sqrt{Y^{\rho}-Y\sqrt{Y}}}{Y}
$$
\n
$$
\frac{\sqrt{Y^{\rho}-Y\sqrt{Y}}}{Y}
$$
\n
$$
\frac{\sqrt{Y^{\rho}-Y\sqrt{Y}}}{Y}
$$
\n
$$
\frac{\sqrt{Y^{\rho}-Y\sqrt{Y}}}{Y}
$$
\n
$$
\frac{\sqrt{Y^{\rho}-Y\sqrt{Y}}}{Y}
$$
\n
$$
\frac{\sqrt{Y^{\rho}-Y\sqrt{Y}}}{Y}
$$
\n
$$
\frac{\sqrt{Y^{\rho}-Y\sqrt{Y}}}{Y}
$$
\n
$$
\frac{\sqrt{Y^{\rho}-Y\sqrt{Y}}}{Y}
$$
\n
$$
\frac{\sqrt{Y^{\rho}-Y\sqrt{Y}}}{Y}
$$
\n
$$
\frac{\sqrt{Y^{\rho}-Y\sqrt{Y}}}{Y}
$$
\n
$$
\frac{\sqrt{Y^{\rho}-Y\sqrt{Y}}}{Y}
$$
\n
$$
\frac{\sqrt{Y^{\rho}-Y\sqrt{Y}}}{Y}
$$
\n
$$
\frac{\sqrt{Y^{\rho}-Y\sqrt{Y}}}{Y}
$$
\n
$$
\frac{\sqrt{Y^{\rho}-Y\sqrt{Y}}}{Y}
$$
\n
$$
\frac{\sqrt{Y^{\rho}-Y\sqrt{Y}}}{Y}
$$
\n
$$
\frac{\
$$

محل انجام محاسبات

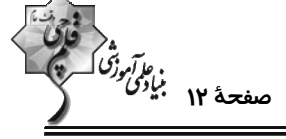

وقت پيشنهادي: 1۵ دقيقه

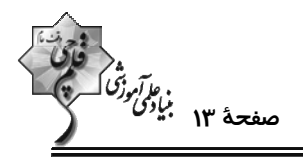

۵۶- اگر sin x + ۲ cos x = ۱ باشد، مقدار tan x کدام است؟

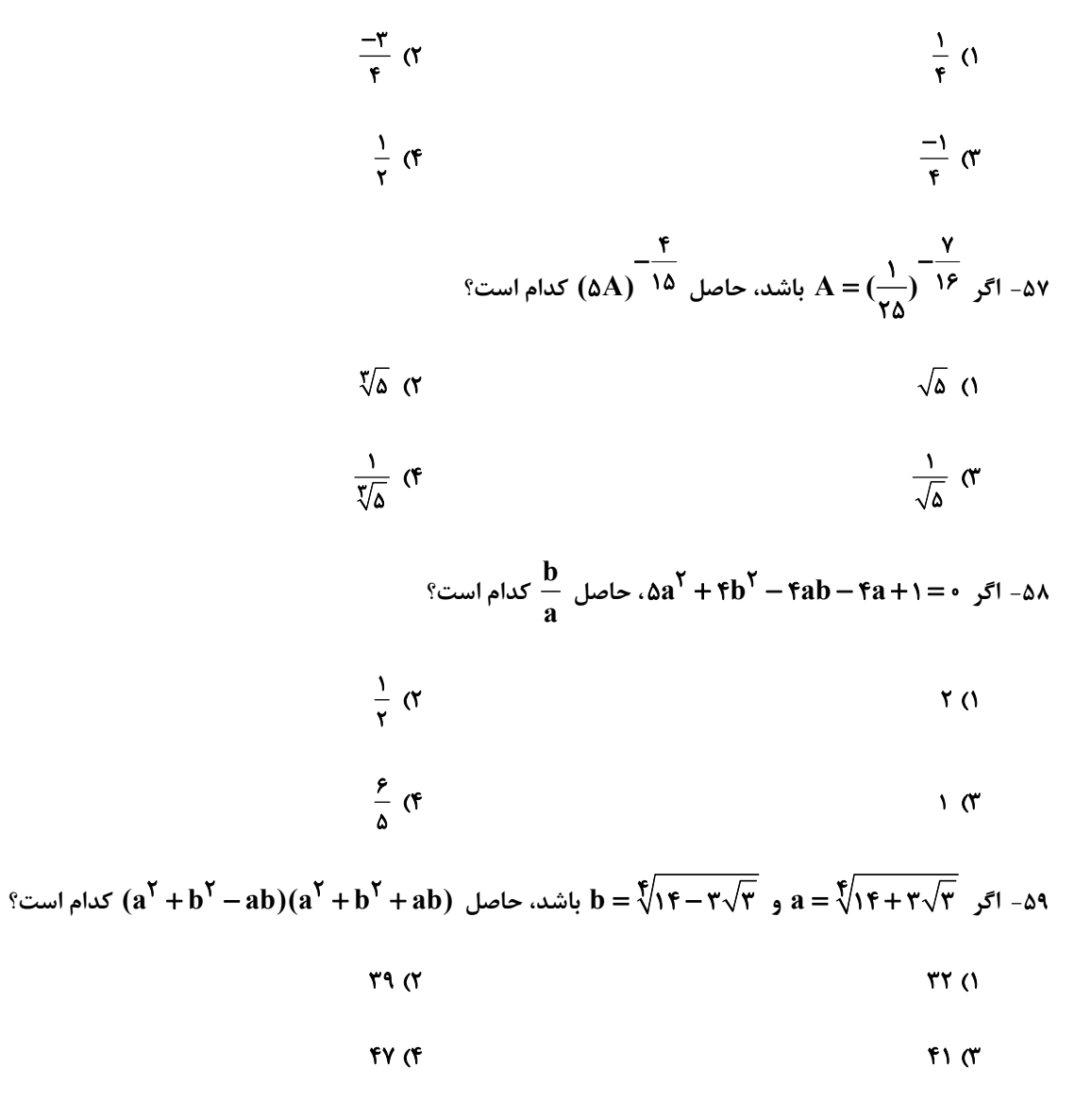

 $\hat{a}$ - اگر  $a-b = a^{\dagger} - b^{\dagger} - b^{\dagger} = a - b$  باشد، حاصل  $a + b$  کدام است $a - b = a$ 

- $rac{\mathfrak{r}}{\mathfrak{r}}$  ( $\mathfrak{r}$ )  $rac{\Delta}{\gamma}$  ()
- $\frac{\gamma}{r}$  (f  $rac{\lambda}{\tau}$  (r

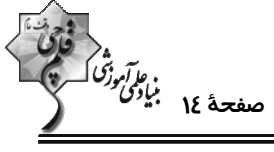

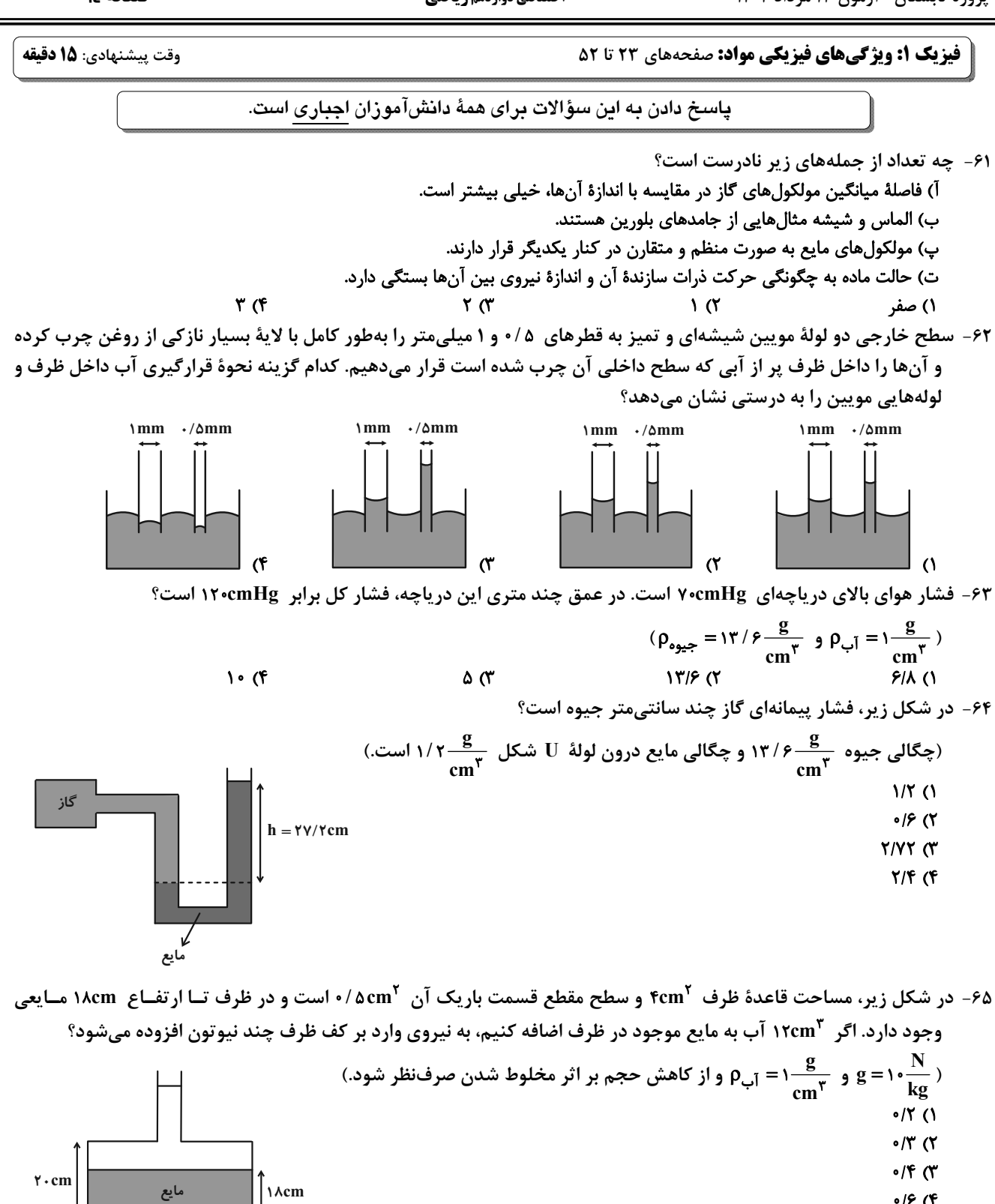

 $\cdot$  / $\epsilon$  (۴

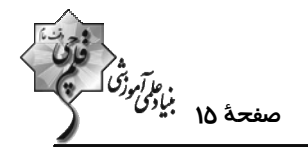

۶۶- در بارومتر شکل زیر، لولهٔ قائم پُر از جیوه است. اگر لوله را در راستای قائم و از حالت نشان داده شده، ۲/ ۴cm دیگـر در جیــوه

فرو بریم، اندازهٔ نیروی وارد بر انتهای لوله ۱۰ درصد افزایش می یابد. فشار هوای محیط چند سانتیمتر جیوه است؟

- $YF(1)$
- $Y\Delta$  (٢
- $YY$
- $Y \circ (f)$

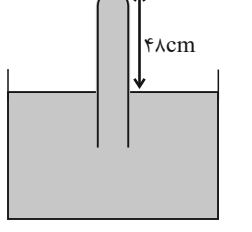

۶۷- مطابق شکل زیر، سه مایع مخلوط نشدنی را داخل لولهٔ U شکل ریختهایم. در رابطه با مقایسهٔ چگـالی مـایعهـا و فشــار نقــاط

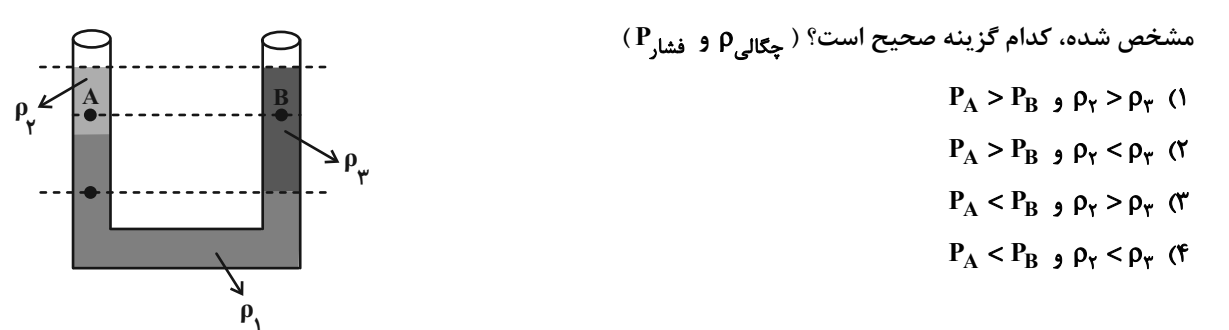

۶۸- اگر فشار هوا در پایین برجی به ارتفاع تقریبی ۳۰۰ متر برابر ۷۴cmHg باشد، فشار هوا در بالای برج تقریباً چند سانتیمتر جیوه

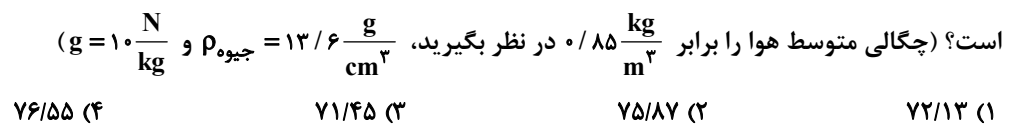

در شکل زیر، نیروی شناوری  $\vec{\rm F}_\text{b}$  و نیروی وزن  $\vec{\rm W}$  وارد بر چند جسم نشان داده شده است. با توجه به نیروی خالص وارد بر هــر  $\cdot$ ۶۹ جسم، وضعیت جسمهای  $\mathbf A$ ،  $\mathbf B$  و  $\mathbf C$  به ترتیب کدام است؟  $(\vec{F}_b)$ <sub>A</sub> ١) فرو میرود ـ بالا میرود ـ غوطهور میماند. ٢) شناور مىماند ـ غوطەور مىماند ـ پايين مىرود. ۳) شناور میماند ـ بالا می رود ـ غوطهور میماند. ۴) فرو میرود ـ غوطهور میماند ـ بالا میرود.  $\vec{\mathbf{W}}_{\mathbf{R}}$ ۷۰- کدام یک از گزینههای زیر نادرست است؟ ۱) اصل برنولی برای گازها برقرار نمیباشد.

- ۲) در روزهایی که باد میوزد، ارتفاع موجهای دریا، بالاتر از ارتفاع میانگین میشود.
- ۳) در مسیر حرکت شارهای پایا با جریان لایهای با افزایش تندی شاره، فشار آن کاهش می یابد.

۴) حرکت کاتدار توپ فوتبال، با استفاده از مفهوم اصل برنولی قابل توجیه است.

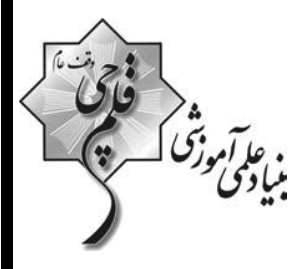

## **آزمون «13 مرداد 44.**3» اختصاصي دوازدهم رياضي (دفترچه اختیاری)

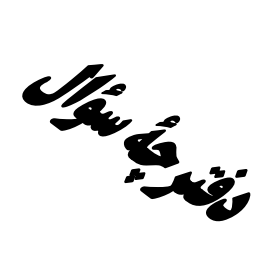

# مدت پاسخ گویی: ۹۵ دقیقه

تعداد كل سؤالات:٧٠ سؤال

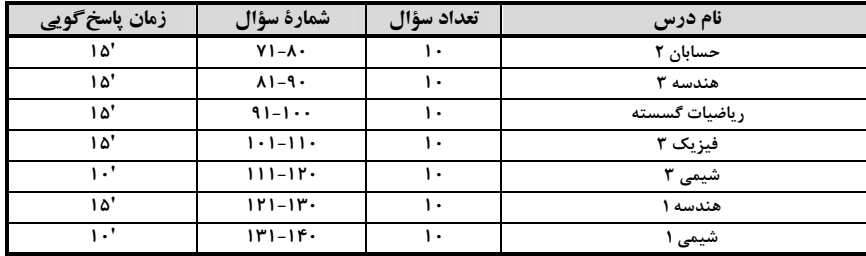

#### **گزینشگران و ویراستاران**

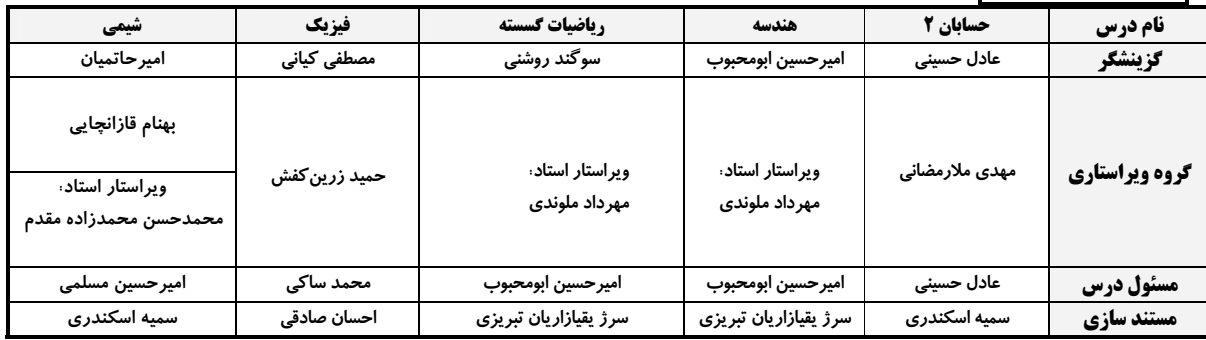

#### گروه فنی و تولید

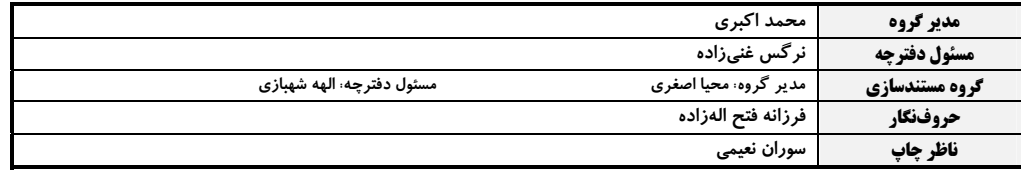

—<br>بنیاد علمی آموزشی قلمچی «وقف عام»<br>بنیاد علمی آموزشی قلمچی «وقف عام» دفتر مركزي: خيابان انقلاب بين صبا و فلسطين – پلاک ٩٢٣ – تلفن: ٤٤٦٣-٢١٠

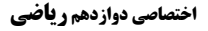

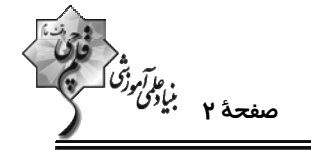

وقت پيشنهادي: **1۵ دقيقه** 

 $-\tau$ 

حسابان ۲: تابع: صفحههای ۱ تا ۱۸ پاسخ دادن به این سؤالات برای همهٔ دانشآموزان اختیاری است. ۷۱- نمودار تابع f را نسبت به محور y ها قرینه میکنیم و سپس یک واحد به راست میبریم تا نمودار تابع g به دسـت آیـد. کـدام رابطه درست است؟  $g(x) = f(-x-1)$  (Y  $g(x) = f(x+1)$  (1)  $g(x) = f(x-1)$  (f  $g(x) = f(1-x)$  (

۰۷۲ روی کدام مجموعه، نمودار تابع  $\mathrm{f}(\mathrm{x}) = \mathrm{f}(\mathrm{x}) = \mathrm{f}(\mathrm{x}) = \mathrm{g}(\mathrm{x}) = \mathrm{g}(\mathrm{x}) = 0$ قرار می $\mathrm{f}$ ید

- $(-1, \cdot) \bigcup (1, +\infty)$  (  $(-\infty,-1) \bigcup (0,1)$  (1
- $(-\infty,-1] \cup [0,1]$  $[-\lambda, \cdot] \bigcup [\lambda, +\infty)$  (f
- اگر نمودار تابع  $f(x) = f(x) = f(x) = f(x) = f(x)$ به صورت زیر باشد، حاصل  $\frac{k+n}{m}$ کدام است؟

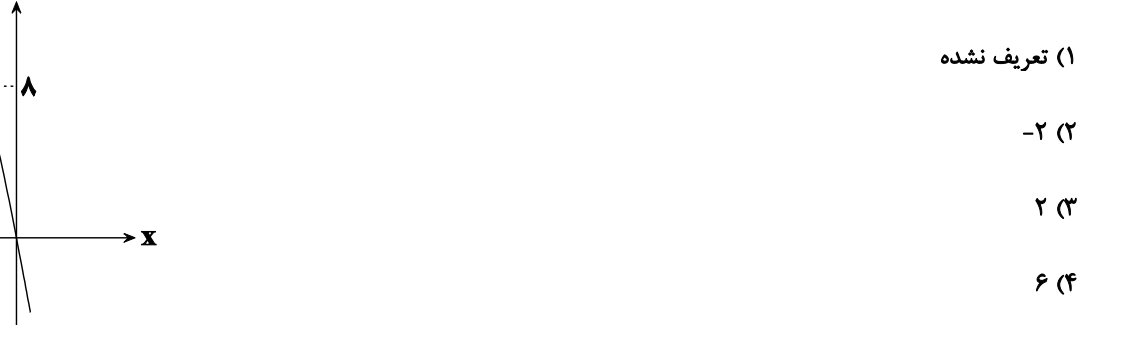

۰۷۴ مجموع طول نقاط مشترک نمودار تابع  $\sqrt{x- k} = \frac{x}{\sqrt{x- k}}$  با نمودار تابع وارونش همواره کدام است؟

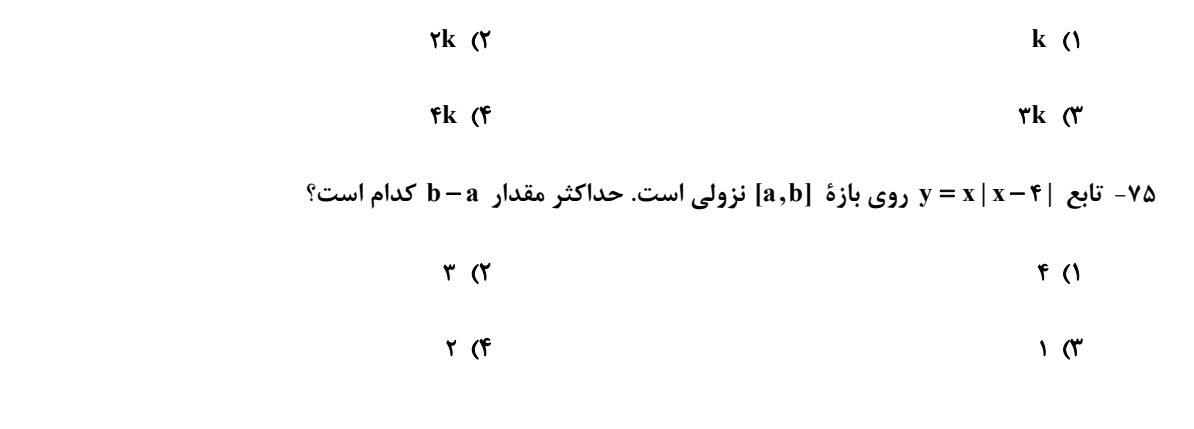

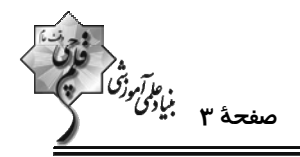

 $f(x) = (k^{\dagger} - f)(-x^{\dagger} + r x^{\dagger} - r x + k)$  تابع  $k$  تابع  $k$  تابع  $f(x) = f(x) = (k^{\dagger} - r)(-x^{\dagger} + r x^{\dagger} - r x + k)$ 

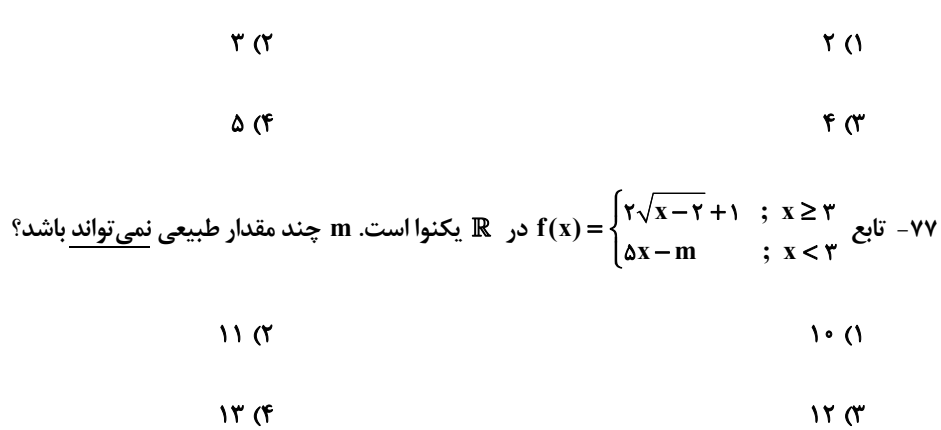

۷۸- اگر برای دو تابع f و g، تابع f +g اکیداً نزولی اما تابع f -۳g اکیداً صعودی باشد، کدام نتیجهگیری الزاماً درست است؟

۱) تابع f اکیداً صعودی و تابع g اکیداً نزولی است.

۲) تابع g اکیداً نزولی است، اما وضعیت یکنوایی تابع f غیرقابل تعیین است.

- ۳) هر دو تابع صعودی هستند.
- ۴) تابع f اکیداً نزولی است، اما در مورد تابع g نمیتوان اظهارنظر قطعی کرد.
- ۷۹ ۴ تابعی خطی و نزولی است. اگر تابع fof را با ضریب ۴ در راستای محور افقی منبسط کنیم و سـپس در راسـتای محـور ۵۰۷

واحد به پایین ببریم، روی نیمساز ناحیهٔ اول و سوم میافتد. مقدار f(۱) کدام است؟

- $-\Delta$  (٢  $-\mathfrak{r}$  ()
- $-9$  (f  $-\gamma$  (۳

۰۸− اگر  $\mathbf{g}(x) = -\mathbf{x}^\mathsf{T}$  باشد، دامنهٔ تابع  $\mathbf{g}(\mathbf{x}^\mathsf{T}) - \mathbf{g}(\mathbf{x}^\mathsf{T}) - \mathbf{g}(\mathbf{x}^\mathsf{T}) - \mathbf{g}(\mathbf{x}^\mathsf{T})$  بهصورت  $\mathbf{h}$  است. حاصل  $\mathbf{h} - \mathbf{x}^\mathsf{T}$  کدام است؟

- $\tau$  ( $\tau$  $\lambda$   $\alpha$
- $f(f)$  $r \sigma$

ه<br>مف<del>ح</del>دهٔ ٤ بناو*گورنگ*<br>—

**هندسه ۳: ماتریس و کاربردها:** صفحههای ۹ تا ۲۱ وقت پيشنهادي: **1۵ دقيقه** پاسخ دادن به این سؤالات برای همهٔ دانشآموزان اختیاری است. ۸۱ - اگر  $\,$ A، B و  $\,$ C، ماتریسهای ۲×۲ باشند، کدام یک از احکام کلی زیر مثال نقض ندارد؟  $AB = \overline{O} \Rightarrow A = \overline{O} \cup B = \overline{O}$  (Y  $AB = AC \Rightarrow B = C$  ()  $A \times (B+C) = (A \times B) + (A \times C)$  (f  $AB = BA$   $\sigma$ A + B =  $[a_{ij}$ | $A = [b_{ij}]_{p \times p}$  a =  $[a_{ij}]_{m \times n}$  4 +  $B = [a_{ij} + b_{ij}]_{r \times q}$  و B =  $[b_{ij}]_{p \times p}$  . A =  $[a_{ij}]_{m \times n}$  كدام است؟  $\lambda$  (٢  $F(1)$ ۱۶ (۴  $17<sub>0</sub>$ ۰۸۳ = اگر  $A = \begin{bmatrix} 1 & -7 \\ r & r \end{bmatrix}$  .  $A = \begin{bmatrix} 1 & -7 \\ r & r \end{bmatrix}$  .  $A = \begin{bmatrix} 1 & -7 \\ r & r \end{bmatrix}$  .  $A = \begin{bmatrix} 1 & 2 & 3 \\ r & r \end{bmatrix}$  -۸۳  $\mathbf{r}$  ( $\mathbf{r}$  $-Y(1)$  $F(T)$  $\gamma$   $\gamma$ ۰۸۴ برای ماتریس‰ل $A = \begin{bmatrix} m+1 & m \ n & 1+1 \end{bmatrix}$  و  $A = \begin{bmatrix} m+1 & m \ n & 1+1 \end{bmatrix}$  کدام گزاره الزاماً درست است؟  $AB^{\dagger} = B^{\dagger} A \cdot C$  $A^{\dagger}B = BA^{\dagger}$  ()  $AB = -BA$  (\*  $AB = BA$  (f م - اگر ماتریس  $\mathbf{A} = \begin{bmatrix} \mathbf{a}_{ij} \end{bmatrix}_{\mathsf{rxv}}$  به صورت  $\mathbf{i} \mathbf{j} = \begin{cases} \mathbf{r} \mathbf{i} \mathbf{j} - \mathbf{i}^\mathsf{T} \end{cases}$  ,  $\mathbf{i} \leq \mathbf{j}$  به صورت  $\mathbf{i} \leq \mathbf{j}$  ,  $\mathbf{i} \leq \mathbf{j}$  تعریف شده باشد، آنگاه مجموع درایههای قطر اصلی مـا کدام است؟  $\mathbf{A}^{\mathsf{T}}$  $TYP$  (1  $rr \cdot$  (۲  $T97(f)$ ٣۶٨ (٣

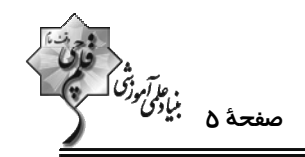

ماتریس  $A = [a_{ij}]_{r \times r}$  به صورت  $i = \begin{cases} i^{\mathsf{Y}} - 1 \;\; ; \;\; i < j \\ r m \;\; ; \;\; i = j \end{cases}$  به صورت  $i = j$  i = j به صورت  $A = [a_{ij}]_{r \times r}$  به صورت  $i = j$  $\int j^{\tau} - i ; i > j$ 

مقدار m كدام است؟

$$
\mathcal{F}(\mathcal{C}) = \mathcal{F}(\mathcal{C})
$$

$$
\mathbf{F} \quad (\mathbf{F} \quad \mathbf{F} \quad \mathbf{F} \quad
$$

۰۸۷ - اگر  $\begin{bmatrix} \mathbf{y} & \mathbf{y} \\ -1 & -1 \end{bmatrix} = \begin{bmatrix} \mathbf{y} & \mathbf{y} \\ -1 & -1 \end{bmatrix}$ باشد، مجموع درایههای ماتریس  $\mathbf{A}^{\text{1f}}$  کدام است؟

$$
-Y (Y -
$$

$$
-\mathcal{F}(\mathfrak{f})
$$

\n
$$
C = \n \begin{bmatrix}\n -r & 1 \\
 1 & -r & 1 \\
 1 & -r & 1\n \end{bmatrix}
$$
\n

\n\n $\mathbf{B} = \n \begin{bmatrix}\n -r & 1 \\
 1 & -r & 1 \\
 1 & -r & 1\n \end{bmatrix}$ \n

\n\n $\mathbf{B} = \n \begin{bmatrix}\n -r & 1 \\
 1 & -r & 1 \\
 1 & -r & 1\n \end{bmatrix}$ \n

\n\n $\mathbf{A} = \n \begin{bmatrix}\n 1 & 1 \\
 1 & 1 \\
 1 & 1\n \end{bmatrix}$ \n

\n\n $\mathbf{A} = \n \begin{bmatrix}\n 1 & 1 \\
 1 & 1 \\
 1 & 1\n \end{bmatrix}$ \n

 $\mathsf{r} \circ$ 

 $\epsilon$ 

$$
\begin{array}{ccc}\n\cdot & \cdot & \cdot & \cdot \\
\cdot & \cdot & \cdot & \cdot \\
\cdot & \cdot & \cdot & \cdot \\
\cdot & \cdot & \cdot & \cdot \\
\cdot & \cdot & \cdot & \cdot \\
\cdot & \cdot & \cdot & \cdot \\
\cdot & \cdot & \cdot & \cdot \\
\cdot & \cdot & \cdot & \cdot \\
\cdot & \cdot & \cdot & \cdot \\
\cdot & \cdot & \cdot & \cdot \\
\cdot & \cdot & \cdot & \cdot \\
\cdot & \cdot & \cdot & \cdot \\
\cdot & \cdot & \cdot & \cdot & \cdot \\
\cdot & \cdot & \cdot & \cdot & \cdot \\
\cdot & \cdot & \cdot & \cdot & \cdot \\
\cdot & \cdot & \cdot & \cdot & \cdot \\
\cdot & \cdot & \cdot & \cdot & \cdot \\
\cdot & \cdot & \cdot & \cdot & \cdot & \cdot \\
\cdot & \cdot & \cdot & \cdot & \cdot & \cdot \\
\cdot & \cdot & \cdot & \cdot & \cdot & \cdot \\
\cdot & \cdot & \cdot & \cdot & \cdot & \cdot \\
\cdot & \cdot & \cdot & \cdot & \cdot & \cdot \\
\cdot & \cdot & \cdot & \cdot & \cdot & \cdot & \cdot \\
\cdot & \cdot & \cdot & \cdot & \cdot & \cdot & \cdot \\
\cdot & \cdot & \cdot & \cdot & \cdot & \cdot & \cdot \\
\cdot & \cdot & \cdot & \cdot & \cdot & \cdot & \cdot \\
\cdot & \cdot & \cdot & \cdot & \cdot & \cdot & \cdot & \cdot \\
\cdot & \cdot & \cdot & \cdot & \cdot & \cdot & \cdot & \cdot \\
\cdot & \cdot & \cdot & \cdot & \cdot & \cdot & \cdot & \cdot \\
\cdot & \cdot & \cdot & \cdot & \cdot & \cdot & \cdot & \cdot \\
\cdot & \cdot & \cdot & \cdot & \cdot & \cdot & \cdot & \cdot \\
\cdot & \cdot & \cdot & \cdot & \cdot & \cdot & \cdot & \cdot \\
\cdot & \cdot & \cdot & \cdot & \cdot & \cdot & \cdot & \cdot \\
\cdot & \cdot & \cdot & \cdot & \cdot & \cdot & \cdot & \cdot \\
\cdot & \cdot & \cdot & \cdot & \cdot & \cdot & \cdot & \cdot \\
\cdot & \cdot & \cdot & \cdot & \cdot & \cdot & \cdot & \cdot & \cdot \\
\cdot & \cdot & \cdot & \cdot & \cdot & \cdot & \cdot & \cdot & \cdot \\
\cdot & \cdot & \cdot & \cdot & \cdot & \cdot & \cdot & \cdot & \cdot \\
\cdot & \cdot & \cdot & \cdot & \cdot & \cdot & \cdot & \cdot & \cdot \\
\cdot & \cdot & \cdot & \cdot & \cdot & \cdot & \cdot & \cdot & \cdot & \cdot \\
\cdot & \cdot
$$

$$
A^{\mathsf{T}} = mA + nI
$$
 
$$
A^{\mathsf{T}} = A + nI
$$
 
$$
A = \begin{bmatrix} 1 & 1 \\ -\mathsf{T} & \mathsf{T} \end{bmatrix}
$$

$$
- \Delta (Y - \Delta)
$$

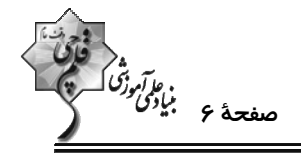

**ریاضیات گسسته: آشنایی با نظریهٔ اعداد:** صفحههای ۱ تا ۱۷

وقت پيشنهادي: **1۵ دقيقه** 

پاسخ دادن به این سؤالات برای همهٔ دانشآموزان اختیاری است.

۹۱- میانگین اعداد طبیعی و متوالی ۵<sub>۱</sub>٬۹<sub>۲</sub>٬۰۰۰٬۹<sub>۵</sub> عددی فرد است. حاصل کدام گزینه عددی زوج نیست؟

 $\Delta a_1 + \Delta a_2$  (1)

 $\mathbf{a}_{\mathbf{r}} + \mathbf{a}_{\mathbf{a}}$  (۲

 $a_{\gamma} + \epsilon a_{\gamma}$  (f

 $ra_{\gamma} + ra_{\gamma}$  (\*

۹۲- کدام یک از جفت گزارههای داده شدهٔ زیر هم ارز نیستند؟ (n E N)

۱) n یک عدد طبیعی زوج و n<sup>۲</sup> یک عدد طبیعی زوج است.

- ۲) n یک عدد طبیعی فرد و n<sup>۲</sup> یک عدد طبیعی فرد است.
	- $(a \in \mathbb{R})$   $\cdot < a^{\dagger} < 1$   $\cdot < a < 1$  (
		- $(a,b \in \mathbb{R})$   $a^{\dagger} < b^{\dagger}$   $a < b$  (f

۹۳- در اثبات حکم ۲۵ - ۲× × ۲× × ۲+ ۲× به روش بازگشتی، رابطهٔ بدیهی به دســت آمــده کــدام اســت؟ ( x ، y و z اعــداد

### حقيقى هستند.)

 $(x+y)^{r}$  +  $(z+1)^{r}$  ≥ • (1)  $(x - y)^{r} + (z + y)^{r} \geq 0$  (Y)

 $(x-y)^{r}$  +  $(z-1)^{r}$  ≥ • (f)  $(x+y)^{r}$  +  $(z-1)^{r}$  ≥  $\cdot$  (\*

۹۴- اگر m عددی صحیح باشد، آنگاه به ازای چند مقدار صحیح و نامنفی a، دو رابطهٔ a |۳m+۱ و a |m+۷ برقرار است؟

- $\mathbf{r}$  ( $\mathbf{r}$  $Y(1)$ 
	- $9($  $F(T)$

۹۵- اگر a و b دو عدد صحیح و فرد باشند، باقیماندهٔ تقسیم عدد a<sup>۲</sup> + b<sup>۲</sup> بر A کدام است؟

- $Y(1)$  $\Delta$  (۲
- $\sqrt{6}$  $\mathbf{r} \propto$

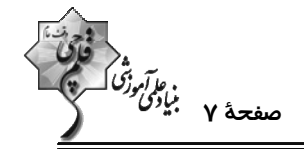

۹۶- باقیماندهٔ تقسیم عدد صحیح a بر دو عدد ۴ و ۵ به ترتیب برابر ۳ و ۴ است. باقیماندهٔ تقسیم a بر ۲۰ کدام است؟

$$
\mathbf{A} \mathbf{C} \mathbf{A} \mathbf{C} \mathbf{A} \mathbf{A} \mathbf{
$$

 $19(f)$  $11<sup>o</sup>$ 

۹۷- در یک تقسیم، مقسومعلیه ۱۷ و باقیمانده ۹ است. اگر بدون تغییر مقسومعلیه، ۵۰ واحد به مقسوم اضافه کنیم، باقیمانده و

- ۱) خارج قسمت ۴ واحد زیاد میشود و باقیمانده ۲ واحد کم میشود.
	- ۲) خارج قسمت ۳ واحد و باقیمانده ۷ واحد زیاد میشوند.
- ۳) خارج قسمت ۳ واحد زیاد میشود و باقیمانده یک واحد کم میشود.
	- ۴) خارج قسمت ۴ واحد و باقیمانده ۲ واحد زیاد میشوند.

۹۸- اگر a ، b و c اعدادی طبیعی باشند به طوری که a | b و a |b ، آنگاه همواره کدام رابطهٔ زیر برقرار است؟

$$
\mathbf{b} \, | \, \mathbf{c} \, (\mathbf{v}) \, | \, \mathbf{c} \, | \, \mathbf{b}^{\mathsf{T}} \, (\mathbf{v})
$$

$$
c | ab (f \t c) | aY (f
$$

9۹- روی نمودار تابع  ${\rm y} = \frac{{\mathfrak x}-1}{{\rm x}+{\rm x}}$ ، چند نقطه با مختصات طبیعی وجود دارد؟

$$
\mathbf{r} \quad (\mathbf{r} \quad \mathbf{r} \quad \mathbf{r} \quad
$$

۰۱۰- اگر  ${\bf n}$  عددی صحیح و ( ${\bf n}+{\bf r}$  − ۴n,۵n → اول باشد، آنگاه بزرگ ترین مقدار d کدام است؟ d عددی صحیح و

$$
Y(Y) = \alpha \tag{1}
$$

$$
1\mathsf{T}(\mathsf{T})\qquadmath>
$$

وقت پيشنهادي: **1۵ دقيقه** 

 $-10$ 

و *آمرزگُ*<br>صفحهٔ ۸ بیاد*گی فرگ* 

**فیزیک 3: حرکت بر خط راست:** صفحههای 1 تا 21

پاسخ دادن به این سؤالات برای همهٔ دانشآموزان اختیاری است.

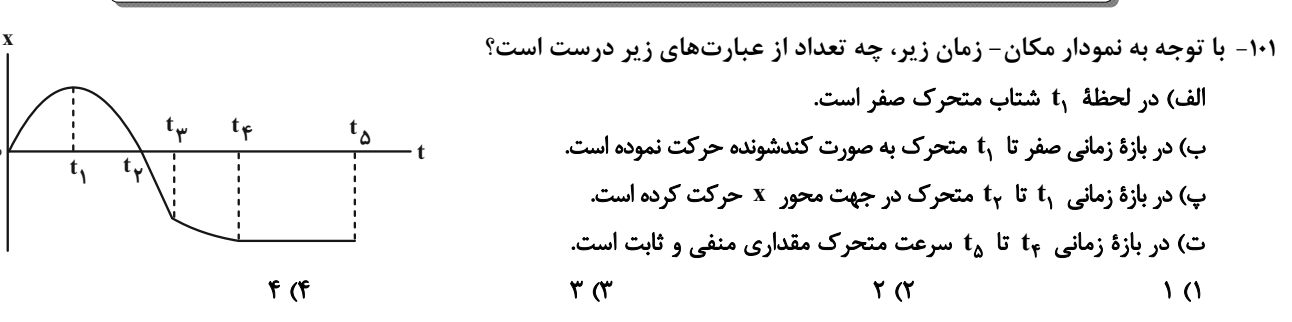

۰۰۲- متحرکی روی محور x در حال حرکت است. بردار شتاب متوسط این متحرک در بازهٔ زمانی s و t = ۰s تا s ۰s برابر با آ۰۰- و در بازهٔ زمانی t, =۰s تا t۰s برابر با fi- است. بزرگی شتاب متوسط آن در ۱۰ ثانیهٔ دوم حرکتش، چند متر بر مجــذور ثانيه است؟ (تمامي واحدها در SI هستند.)

> $F(f)$  $\mathbf{r} \propto$  $\gamma$   $\gamma$  $\overline{1}$   $\overline{1}$

۱۰۳- نمودار سرعت- زمان متحرکی که روی محور x حرکت میکند، مطابق شکل است. بزرگـی شــتاب متوســط در بــازهٔ زمــانی کــه متحرک در خلاف جهت محور x حرکت میکند چند برابر بزرگی شتاب متوسط متحرک در بازهٔ زمـانی اسـت کـه متحـرک در جهت محور x ها حركت ميكند؟

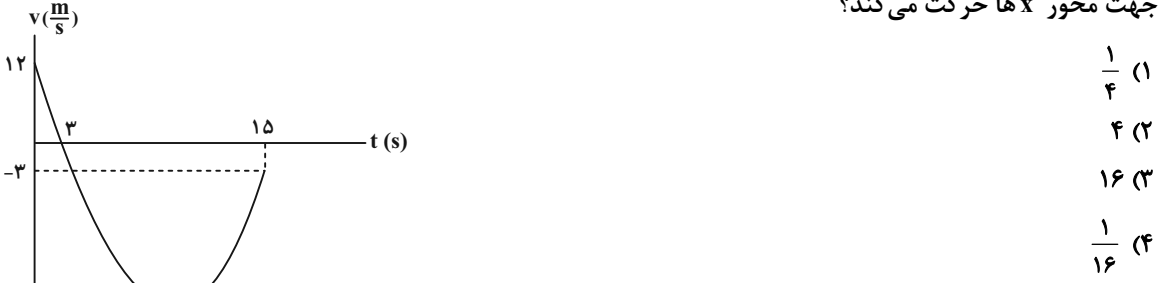

۱۰۴- نمودار سرعت- زمان متحرکی که بر روی محور x حرکت میکند، مطابق شکل زیر است. تندی متوسط متحرک هنگـامی کـه در جهت محور x حرکت میکند، چند برابر تندی متوسط آن هنگامی که در خلاف جهت محور x حرکت میکند، میباشد؟

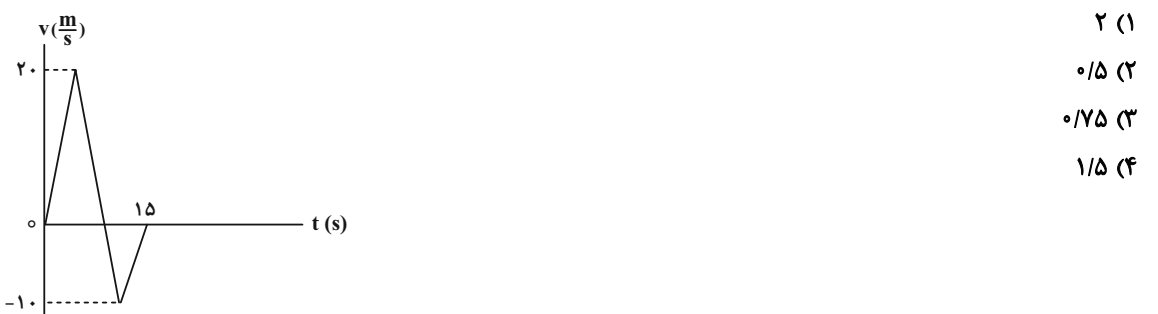

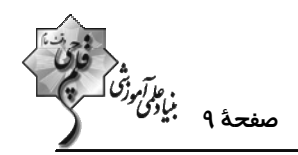

۱۰۵- نمودار مکان- زمان متحرکی که با شتاب ثابت روی خط راست حرکت میکند، مطابق شکل زیر است. تنــدی در لحظــهٔ ۱۰s- ۲٫

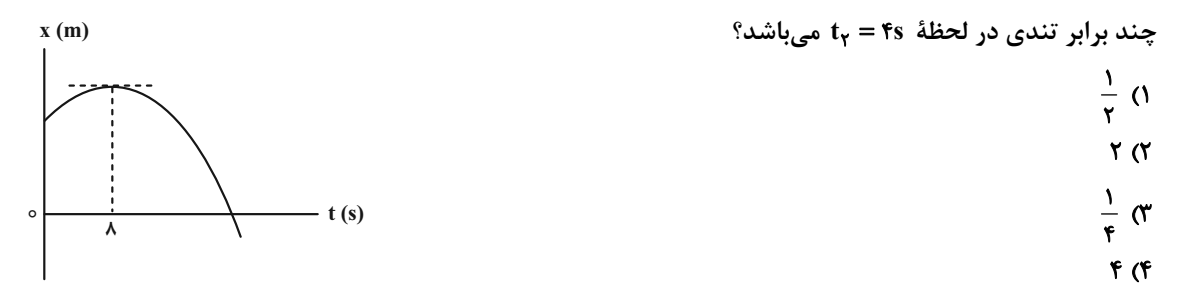

۱۰۶- نمودار مکان- زمان متحرکی که با شتاب ثابت روی محور x حرکت میکند، مطابق شکل زیر است. انــدازهٔ ســرعت متحــرک در  $x(m)$ لحظهٔ عبور از مبدأ مكان چند متر بر ثانيه است؟

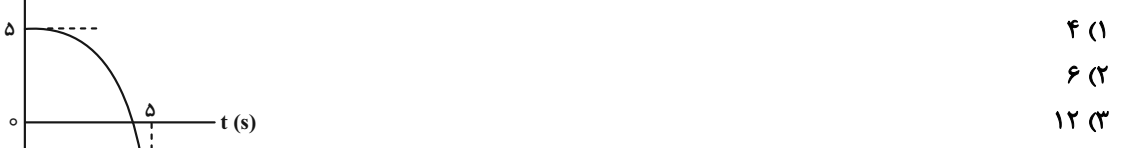

**1۸** (۴

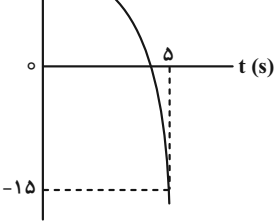

۱۰۷- متحرکی با سرعت ثابت و در جهت محور x در حال حرکت است. اگر جابهجایی این متحرک در ۳ ثانیهٔ اول حرکت ۱۲۰m کمتـر از جابهجایی آن در ۱۵ ثانیهٔ اول حرکت باشد، سرعت متحرک چند متر بر ثانیه است؟  $Y/\Delta$  (F  $10<sub>0</sub>$  $\sqrt{6}$  $Y \cdot (1)$ 

۰۱۸- دو متحرک A و B از یک نقطه همزمان و با سرعت ثابت به سوی مقصدی به فاصلهٔ ۴۸۰m به حرکت درمیآیند. اگر بیشـترین فاصلهٔ این دو متحرک ۸۰m و تندی متحرک A برابر m ۲۴ $\frac{\text{m}}{\text{s}}$  باشد، تندی متحرک B چند متر بر ثانیه خواهد بـود؟ (متحـرک زودتر به مقصد می رسد.) {

$$
\mathsf{Y} \circ (\mathsf{f} \qquad \qquad \mathsf{I} \circ (\mathsf{Y} \qquad \qquad \mathsf{I} \mathsf{Y} \; (\mathsf{Y} \qquad \qquad \mathsf{I} \mathsf{A} \; (\mathsf{I} \; \mathsf{I} \; \mathsf{A} \; \mathsf{I} \; \mathsf{A} \; \mathsf{I} \; \mathsf{A} \; \mathsf{A} \; \mathsf{I} \; \mathsf{A} \; \mathsf{A} \;
$$

۱۰۹- معادلهٔ حرکت متحرکی در SI به صورت ۱۲–۶۴ + ۲+ = x = -t<sup>۲</sup> است. در بازهٔ زمانی که متحرک به صورت کندشونده در حال حرکــت است، سرعت متوسط آن چند متر بر ثانیه است؟  $9(1)$ 

 $f/\Delta$  (f  $17/2$  (٢  $\mathbf{r}$  ( $\mathbf{r}$ ۱۱۰- در شکل زیر، نمودار شتاب- زمان متحرکی نشان داده شده است. شتاب متوسط این متحرک در بازهٔ زمانی ۲s تا ۸s چند متر بر

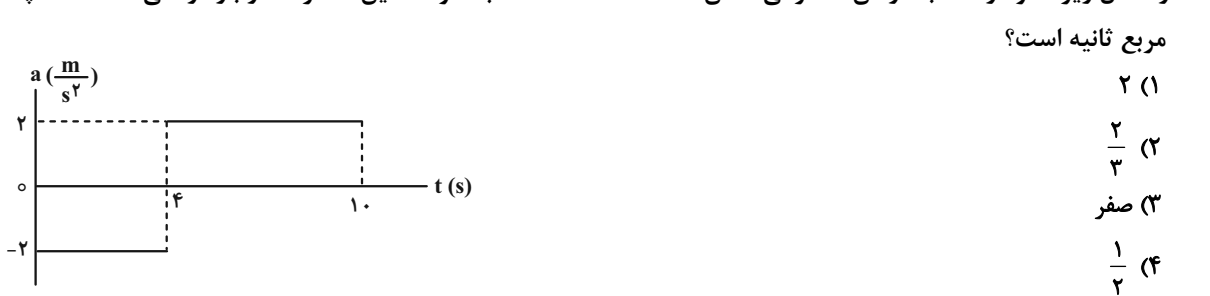

```
اختصاصي دوازدهم رياضي
```
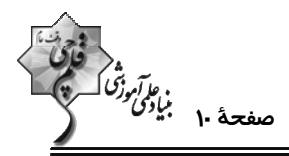

شیمی 3. مولکولها در خدمت تندرستی / تاریخچه صابون + پاکیزگی محیط با مولکولها+ اسیدها و بازها: صفحههای ۱ تا ۱۶ وقت پیشنهادی: **۱۰ دقیقه** پاسخ دادن به این سؤالات برای همهٔ دانشآموزان اختیاری است. ۱۱۱- امید به زندگی در شهرهای مختلف یک کشور با هم ...... است، زیرا این شاخص به عوامل مختلفی بستگی دارد و به صورت کلی شاخص امید به زندگی در مناطق ...... در مقایسه با مناطق ...... بیشتر است. ۲) متفاوت- کم برخوردار- توسعه یافته و برخوردار ۱) مشابه- کم برخوردار- توسعه یافته و برخوردار ۴) متفاوت- توسعه یافته و برخوردار- کم برخوردار ۳) مشابه- توسعه یافته و برخوردار- کم برخوردار ۱۱۲ - چه تعداد از عبارتهای زیر نادرست است؟ ( $\rm H=10^6\, ,\rm C=17^6\, ,\rm H=11^6\, ,\rm H=11^6\, ,$ ۱۲ الف) نسبت درصد جرمی نیتروژن به درصد جرمی اکسیژن در اوره، برابر ۱/۷۵ است. ب) بازها همانند صابون در سطح پوست احساس لیزی ایجاد میکنند، اما به آن آسیبی وارد نمیکنند. پ) پاککنندههای خورنده همانند شویندههای صابونی و غیرصابونی، با آلایندهها واکنش میدهند. ت) در ۸/۸ گرم وازلین، در حدود ۶۲۵N<sub>A</sub>/۰ اتم کربن وجود دارد. ث) سادهترین راه درمان بیماری واگیردار وبا، رعایت بهداشت فردی و همگانی است.  $F(f)$  $\mathbf{r} \alpha$  $\mathbf{r} \propto$  $\overline{0}$ ۱۱۳- کدام یک از عبارتهای زیر نادرست است؟ ۱) به منظور افزایش خاصیت میکروبکشی صابون مراغه، به آن مادهٔ شیمیایی کلردار اضافه میکنند. ۲) از پاککنندههای خورنده برای باز کردن مجاری مسدود شده با چربیها استفاده میشود. ۳) صابون مادهای است که هم در چربی و هم در آب حل میشود. ۴) میزان چسبندگی لکههای چربی روی پارچههای نخی کمتر از پارچههای پلیاستری است.  $\rm (O=$  ۱۲,  $\rm H=$  ۱: g.mol $^{-1})$  (دیر درست است؟ ( ۱۲,  $\rm H=$  ۱۲, ۲۱ = 0) آ) نسبت شمار جفتالکترونهای پیوندی به شمار جفتالکترونهای ناپیوندی در اوره برابر ۴ است. ب) اختلاف جرم مولی روغن زیتون با چربی ذخیره شده در کوهان شتر  $(\mathrm{C}_{\Delta\mathrm{V}}\mathrm{H}_{11}$ )، برابر ۶ گرم است. پ) اتیلن گلیکول دارای ۸ پیوند اشتراکی است و در هگزان حل نمیشود. ت) نسبت درصد جرمی کربن به هیدروژن در بنزین، بهتقریب برابر ۵/۳ است.  $F(f)$  $\mathbf{r} \alpha$  $\tau$   $\sigma$  $\sqrt{ }$ ۱۱۵- اگر در ساختار یک پاککنندهٔ صابونی جامد با زنجیر هیدروکربنی خطی و سیرشده، نسبت شمار اتمهای نافلزی بخش آنیونی بـه شمار كاتيونها برابر با ۵۲ باشد؛ در ساختار هر مولكول اسيدچرب سازندهٔ ايـن يـاککننــدهٔ صـابوني، اخــتلاف شــمار جفـت

الکترونهای پیوندی و ناپیوندی کدام است؟

49 (۴ ۴۶ (۳  $rr$  ( $r$  $f \circ (1)$ 

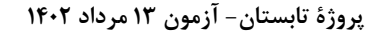

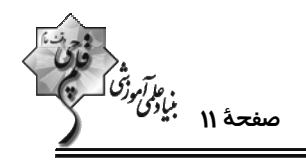

۱۱۶- چند مورد از مطالب زیر دربارهٔ پاککنندهها نادرست است؟ الف) صابونهای مایع، نمکهای سدیم و پتاسیم اسیدهای چرب هستند. ب) در پاککنندههای صابونی بخش قطبی به صورت  $\overline{\mathrm{SO}^-_\mathrm{r}}$  وجود دارد. پ) پاککنندههای غیرصابونی، قدرت پاککنندگی بیشتری نسبت به پاککنندههای صابونی دارند و در آبهای سخت رسوب تشکیل میدهند. ت) صابون برخلاف اسیدهای چرب، در آب حل میشود.  $\mathbf{r} \propto$  $\mathbf{r} \propto$  $F(f)$  $\overline{1}$   $\overline{1}$ ۱۱۷- اگر در قسمت آلکیلی یک شویندهٔ غیرصابونی ۳۰ اتم کربن وجود داشته باشد، نسبت تعداد اتمهای بخــش نــاقطبی بــه تعــداد اتمهای بخش قطبی جزء آنیونی کدام است؟  $\frac{101}{9}$  (f  $\frac{101}{\Delta}$   $\sigma$  $\frac{91}{5}$  (  $\frac{91}{\Lambda}$  () ۱۱۸- چند مورد از عبارتهای زیر دربارهٔ شوینده با فرمول RC,H,SO, Na درست است؟  $(H = \{C = \{Y, Q = \{Y\}, \text{Na} = \{Y\}, S = \{Y\}; g \text{ and } \}^{-1})$ ● در ساختار آن ۹ جفت الکترون ناپیوندی وجود دارد. ● طی واکنشهای پیچیده از مواد پتروشیمیایی به دست میآید. ● با یونهای کلسیم و منیزیم موجود در آب واکنش نمیدهد. ● افزون بر برهمكنش با آلايندەها واكنش شيميايي نيز مىدهد. ● اگر در زنجیر کربنی سیرشده خود، ۱۱ گروه CH داشته باشد، جرم مولی آن ۳۴۸ گرم بر مول میشود.  $\Delta$  (۴  $\mathsf{r} \, \mathsf{\alpha}$  $\mathbf{r} \alpha$  $f($ ۱۱۹- کدام موارد از مطالب زیر، درست است؟ الف) صابون، نمک سدیم یا پتاسیم اسیدهای چرب است که بخش هیدروکربنی آن آبدوست است. ب) در کلوییدها به علت ناهمگن بودن و برخورداری از ظاهری کدر و مات، مسیر عبور نور قابل دیدن نیست. پ) شمار مول کاتیون تولید شده به ازای حل شدن یک مول از هر یک از ترکیبهای  $\rm N_{f}O_{\alpha}$  و  $\rm Li_{f}O$  در آب با هم برابر است. ت) با افزودن نمکـهای فسفاتدار به صابونها می¤وان از جهتی نیاز به تولید پاککنندههای غیرصابونی را برای آبـهای سخت کاهش داد. ٣) الف و ت ۴) پ و ت ٢) ب وت **() ب و پ** ۱۲۰- اگر ظرف (۲) دارای مخلوط آب و روغن و صابون و ظرف (۱) دارای مخلوط آب و روغن باشد، کدام مطلب نادرست است؟ ۱) مخلوط ظرف (۱) همانند سوسیانسیون، ناهمگن است. ۲) مخلوط مایع B با صابون همانند مخلوط مایع A با صابون، یک مخلوط همگن و پایدار است و تەنشین ( نمي شود.  $\bf{B}$ ۳) رنگ\$ای پوششی همانند مخلوط ظرف (۲) پایدار هستند و تەنشین نمیشوند و رفتاری بین سوسپانسیون و محلول دارند. ۴) مخلوط ظرف (۲) برخلاف محلولها نور را پخش میکند و حاوی ذرات ریز ماده است.

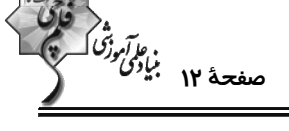

**هندسه ۱: قضیة تالس، تشابه و کاربردهای آن:** صفحههای ۲۸ تا ۴۴

وقت پيشنهادي: **1۵ دقيقه** 

۱۲۱ – نقطهٔ M وسط پاره خط AB و نقاط D و E در دو طرف نقطهٔ M طوری قرار دارند که  $\frac{\text{p}}{\Delta} = \frac{\text{p}}{\text{p}} = \frac{\text{p}}{\text{p}}$  و شاط D و E در دو طرف نقطهٔ M طوری قرار دارند که  $\frac{\text{p}}{\Delta} = \frac{\text{p}}{\text{p}}$  است. نســبت

کدام است؟  $\frac{\mathrm{DM}}{\mathrm{ME}}$  $rac{\tau}{\tau}$  (۲  $\frac{r}{\Delta}$  (1)  $\frac{y}{w}$  (f  $\frac{\Delta}{\omega}$  (

 $\frac{BC}{DE} - \frac{BE}{BD}$  1۲۲- در شکل زیر مساحت مثلث ADE و  $\frac{r}{\gamma}$  برابر مساحت مثلث ADE و  $\frac{r}{\gamma}$  برابر مساحت مثلث ABD است. حاصل  $\frac{\Delta}{\gamma}$ 

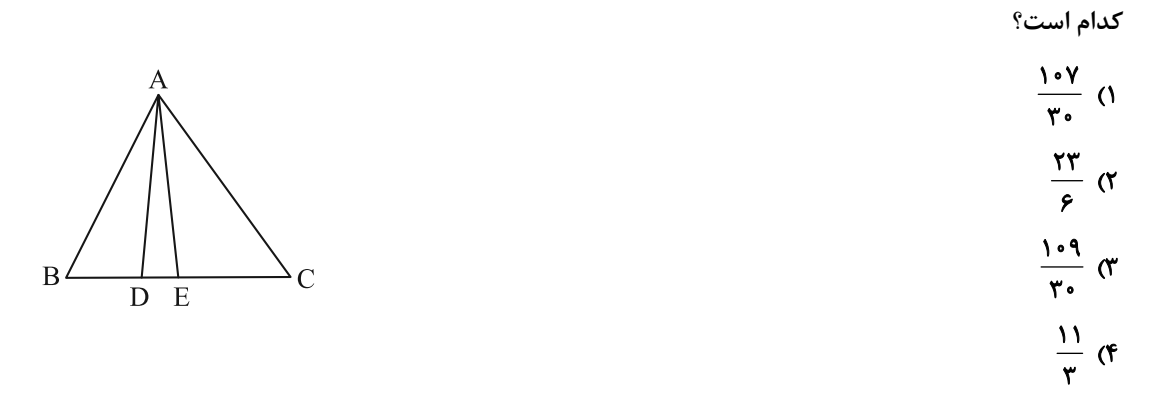

۱۲۳- دو مثلث یکی به اضلاع ۶، ۹ و ۴ و دیگری به اضلاع ۱۸، ۱۲ و x متشابه هستند. اختلاف بین حداکثر و حــداقل مقــدار x کــدام

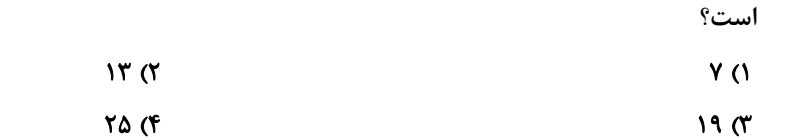

است. اگر  $\rm{E}\to\rm{E}$  و  $\rm{E}\to\rm{E}$  است. اگر  $\rm{E}=1$ ۲ باشد، آنگاه حاصل  $\rm{E}\to\rm{E}$  کدام است؟  $\rm{E}\parallel\rm{E}$ 

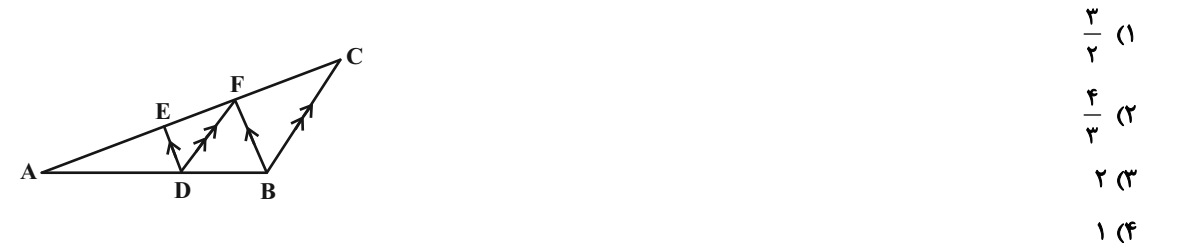

ه<br>مو*آموزگا*<br>——————————————

۱۲۵- در شکل زیر DE || AC و EF || AB است. طول پارهخط BD کدام است؟  $Y/Y\Delta$  (1  $F(T)$  $Y/Y$  ( $Y$  $Y/F(T)$ ۱۲۶- در شکل زیر نقاط M و N وسطهای دو ساق ذوزنقهٔ ABCD هستند. اگـر مســاحت MNCD، چ برابـر مســاحت ABNM باشد، اندازة قاعدة DC چند برابر اندازة قاعدة AB است؟  $\Upsilon$  (1  $rac{\tau}{\tau}$  (  $rac{\Delta}{\gamma}$  (  $\mathbf{r}$  (f ١٢٧- در مثلث قائم|لزاوية AH ، ABC ارتفاع وارد بر وتر است. اگر AH = ٣ و CH = ٣BH باشد، طول ميانة BM كدام است؟  $r\sqrt{r}$  (f  $\sqrt{y_1}$  or  $\Delta$  (۳  $f($ ۱۲۸- در شکل زیر چهارضلعی  $\bf ABCD$  مستطیل و  $\sqrt{r}$ ۶ =  $\bf BH$  است. اندازهٔ عرض مستطیل کدام است؟  $\sqrt{r}$  (1 B  $F(T)$  $\epsilon$  $\sqrt{r}$  (f ۱۲۹- مثلث متساوي الاضلاع ABC به طول ضلع ۵ واحد مفروض است. دايرهاي به مركز B و قطر ۳۰ واحد، خطى را كه از رأس A به موازات ضلع  $\bf{C}$  رسم میشود، در نقطه  $\bf{K}$  قطع می $\bf{c}$ ند. فاصلهٔ رأس  $\bf{C}$  از خط شامل  $\bf{B}$  و  $\bf{K}$  كدام است؟  $\frac{\Delta\sqrt{r}}{c}$   $\sigma$  $rac{\mathbf{r}\sqrt{\mathbf{r}}}{\mathbf{r}}$  (r  $\frac{\sqrt{r}}{r}$  ()  $\sqrt{r}$  (f) ۱۳۰- در مثلث قائم الزاويه BC || DE ، ADE و F نقطة دلخواهي روى DE است. اگر AB = ۵ و CE = ۸ باشد، مساحت مثلــث BCF كدام است؟  $\lambda \cdot (1)$  $Y \circ (Y)$  $F \circ T$  $90(9)$ D  $\mathbf F$ E

وقت پیشنهادی: **۱۰ دقیقه** 

**شیمی ۱: کیهان زادگاه الفبای هستی:** صفحههای ۲۴ تا ۴۴

<mark>پاسخ دادن به این سؤالات برای همهٔ دانشآموزان اختیاری</mark> است.

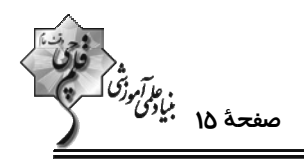

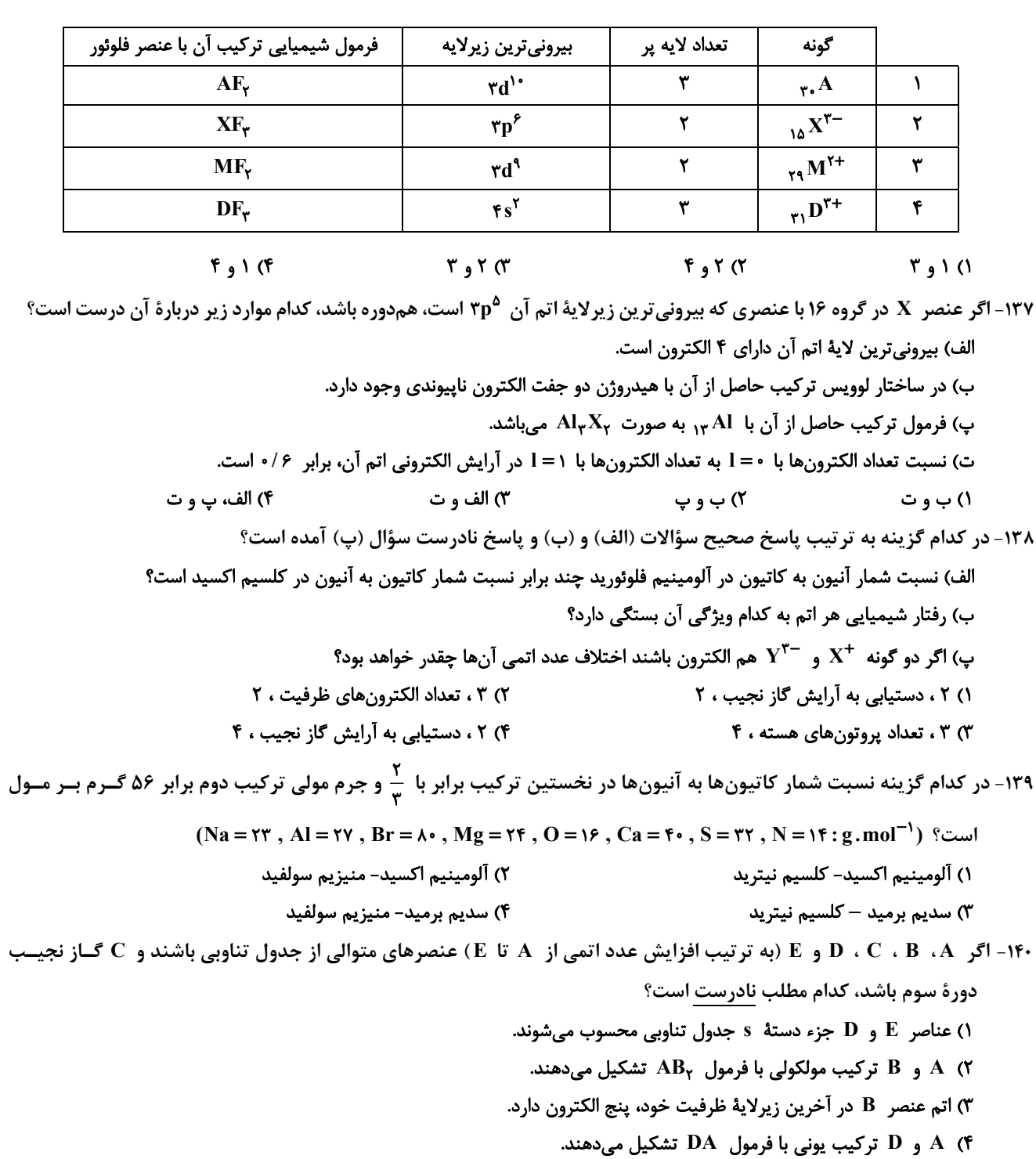

۱۳۶- اطلاعات موجود در کدام ردیفها درست است؟

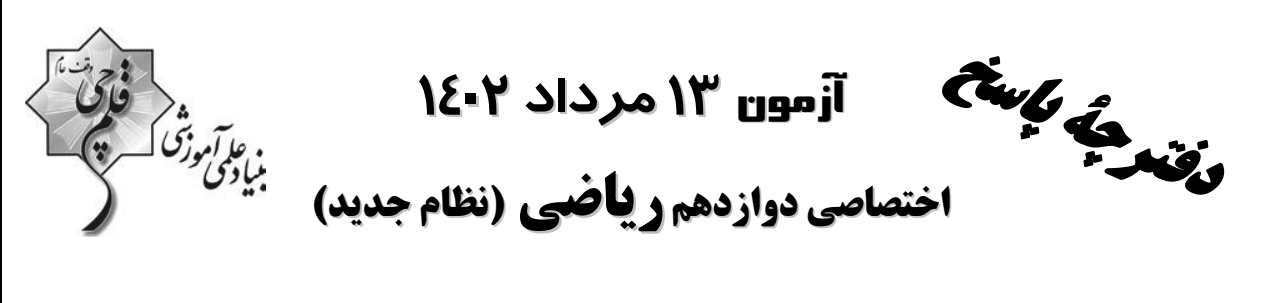

#### پديدآورندگان

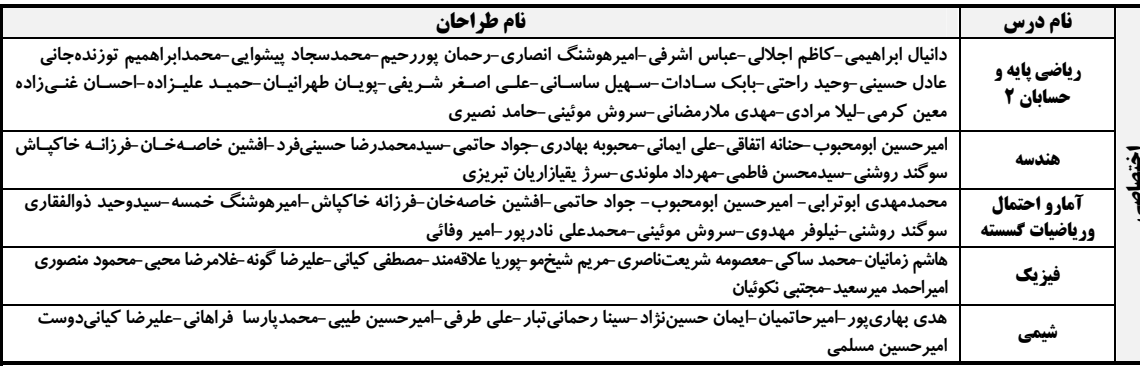

### گزینشگران <u>و ویر</u>استاران

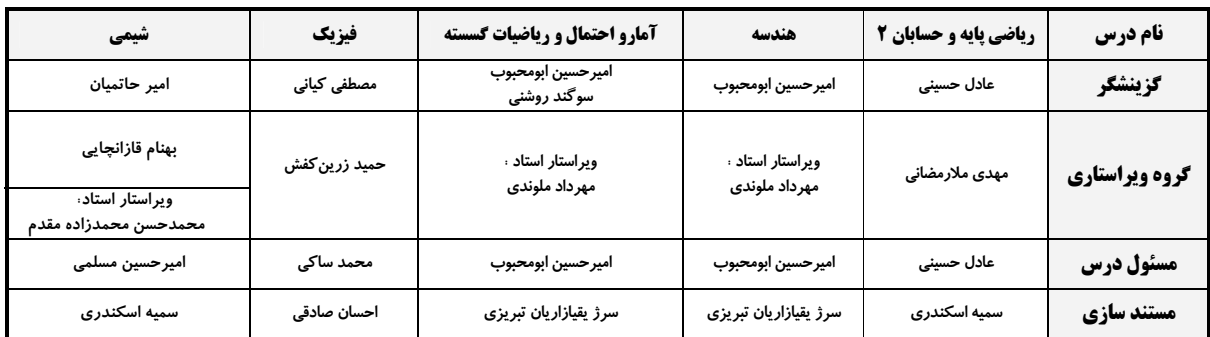

#### آگروه فنی و تولید

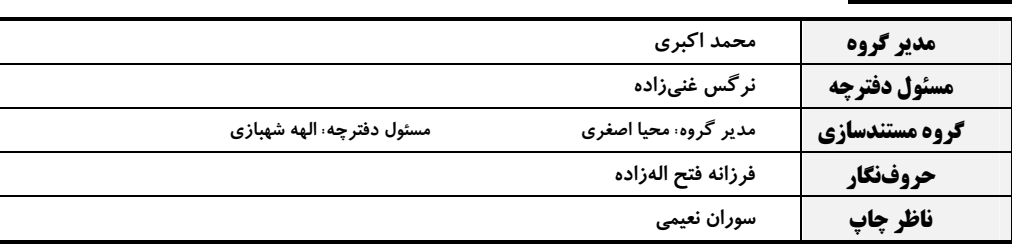

#### گروه آزمون

#### بنیاد علمی آموزشی قلمچی (وقف عام)

**دفتر مرکزی:** خیابان انقلاب بین صبا و فلسطین – پلاک ۹۲۳ – کانون فرهنگی آموزش – تلفن: ۶۶۳ ، ۲۱ ۰

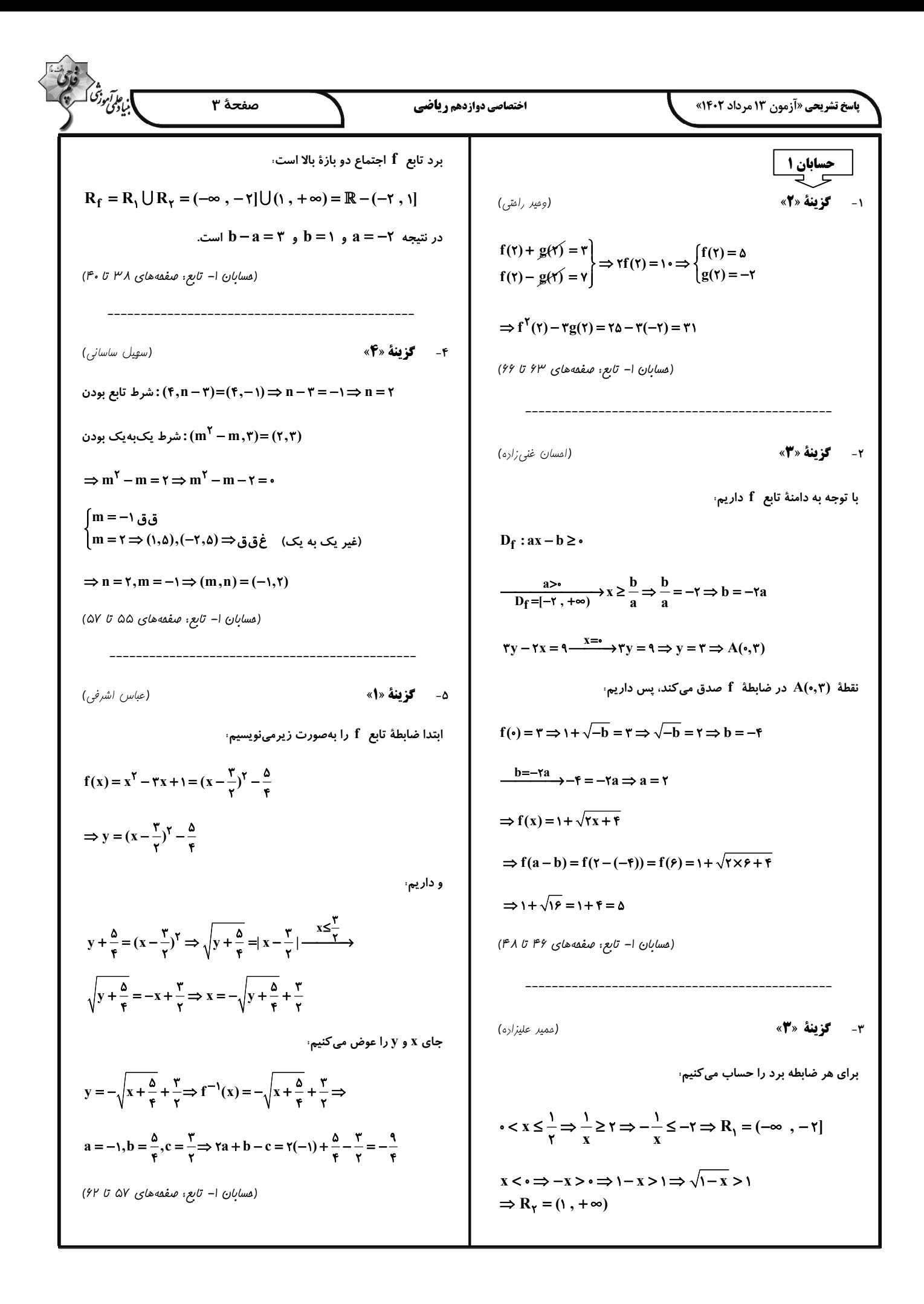

| 1. $2\sqrt{3}$                                                                                     | 1. $2\sqrt{3}$                                                                                     | 2. $2\sqrt{3}$                                                                                     | 3. $3\sqrt{3}$                                                                                     |                                                                                                    |                                                                                                    |                                                                                                    |                                                                                                    |                                                                                                    |                                                                                         |                                                           |
|----------------------------------------------------------------------------------------------------|----------------------------------------------------------------------------------------------------|----------------------------------------------------------------------------------------------------|----------------------------------------------------------------------------------------------------|----------------------------------------------------------------------------------------------------|----------------------------------------------------------------------------------------------------|----------------------------------------------------------------------------------------------------|----------------------------------------------------------------------------------------------------|----------------------------------------------------------------------------------------------------|-----------------------------------------------------------------------------------------|-----------------------------------------------------------|
| \n $\left\{ (1, 1) \in D_{\Gamma} \left[ (1, 1) \in D_{\Gamma} \right] \rightarrow 3,3\sqrt{3}$ \n | \n $\left\{ (1, 1) \in D_{\Gamma} \left[ (1, 1) \in D_{\Gamma} \right] \rightarrow 3,3\sqrt{3}$ \n | \n $\left\{ (1, 1) \in D_{\Gamma} \left[ (1, 1) \in D_{\Gamma} \right] \rightarrow 3,3\sqrt{3}$ \n | \n $\left\{ (1, 1) \in D_{\Gamma} \left[ (1, 1) \in D_{\Gamma} \right] \rightarrow 3,3\sqrt{3}$ \n | \n $\left\{ (1, 1) \in D_{\Gamma} \left[ (1, 1) \in D_{\Gamma} \right] \rightarrow 3,3\sqrt{3}$ \n | \n $\left\{ (1, 1) \in D_{\Gamma} \left[ (1, 1) \in D_{\Gamma} \right] \rightarrow 3,3\sqrt{3}$ \n | \n $\left\{ (1, 1) \in D_{\Gamma} \left[ (1, 1) \in D_{\Gamma} \right] \rightarrow 3,3\sqrt{3}$ \n | \n $\left\{ (1, 1) \in D_{\Gamma} \left[ (1, 1) \in D_{\Gamma} \right] \rightarrow 3,3\sqrt{3} \in D_{\Gamma} \right\}$ \n | \n $\left\{ (1, 1) \in D_{\Gamma} \left[ (1, 1) \in D_{\Gamma} \right] \rightarrow 3,3\sqrt{3} \in D_{\Gamma} \right\}$ \n | \n $\left\{ (1, 1) \in D_{\Gamma} \right\} = \left\{ (1, 1) \in D_{\Gamma} \right\}$ \n | \n $\left\{ (1, 1) \in D_{\Gamma} \right\} = \left\{ (1,$ |

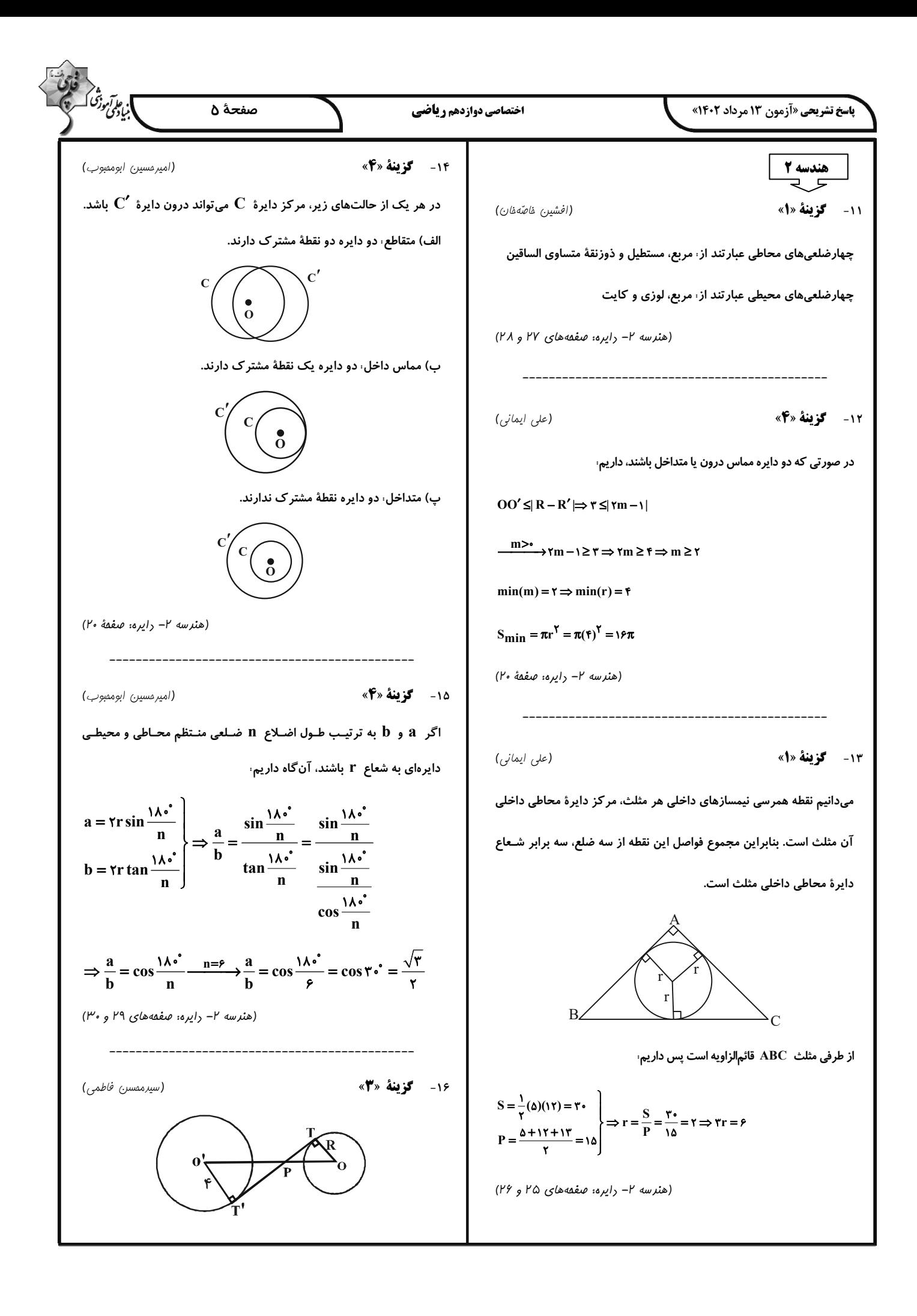

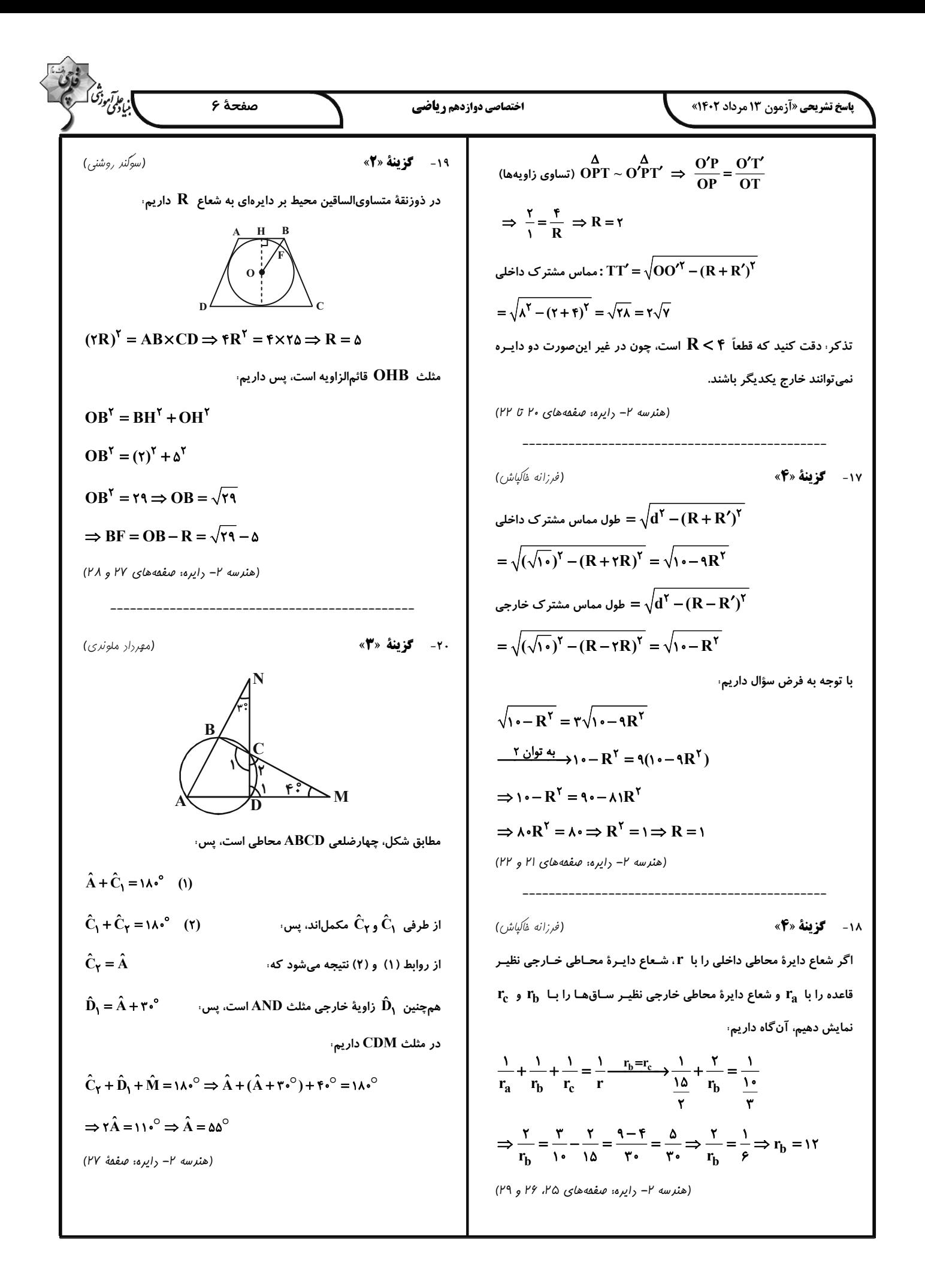

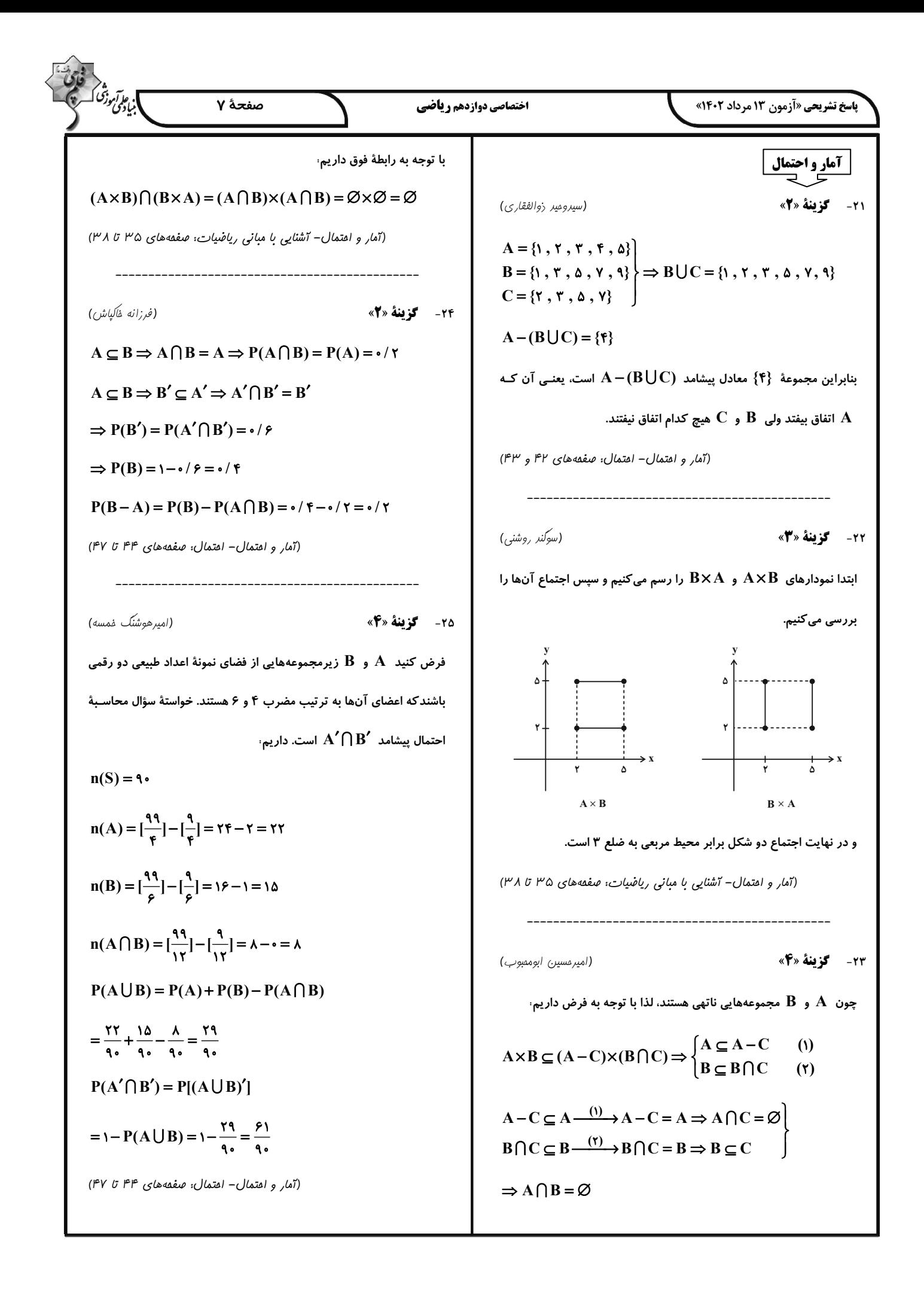

$$
\frac{1}{2} \int_{0}^{2\pi} \int_{0}^{2\pi} \
$$

| \n $\frac{\partial^2}{\partial x^2} = \frac{1}{x^2} C x^3 - \frac{V_{\text{eff}} \cdot V}{V_{\text{eff}} \cdot \mu^2} = \frac{1}{x^2} C x^3 - \frac{V_{\text{eff}} \cdot V}{V_{\text{eff}} \cdot \mu^2} = \frac{1}{x^2} C x^3 - \frac{V_{\text{eff}} \cdot V}{V_{\text{eff}} \cdot \mu^2} = \frac{1}{x^2} C x^3 - \frac{V_{\text{eff}} \cdot V}{V_{\text{eff}} \cdot \mu^2} = 0 = 2x^3 - \frac{1}{x^2} \text{ [Jrr]}\sqrt{2x^2 + 4x^2} = 0$ \n | \n $X^2 + 3x^2 - 5x^2 - 5$ |
|----------------------------------------------------------------------------------------------------|----------------------------------------------------------------------------------------------------|
|----------------------------------------------------------------------------------------------------|----------------------------------------------------------------------------------------------------|

$$
V = RI - \frac{V_{\text{F}} + S}{I_{\text{F}}S} = V_{\text{F}} \Rightarrow V_{\text{F}} + \delta = V(1) \text{V}_{\text{A}}
$$
\n
$$
R = \frac{V_{\text{F}}}{I_{\text{F}}} = V_{\text{F}} \Rightarrow V_{\text{F}} + \delta = V(1) \text{V}_{\text{A}}
$$
\n
$$
\Rightarrow \frac{V_{\text{F}} + S}{I_{\text{F}}S} = V_{\text{F}} \Rightarrow V_{\text{F}} + S = V \text{V}_{\text{A}}
$$
\n
$$
\Rightarrow \frac{V_{\text{F}} + S}{I_{\text{F}}S} = V_{\text{F}} \Rightarrow V_{\text{F}} + S = V \text{V}
$$
\n
$$
\Rightarrow (18V_{\text{F}} \Rightarrow V_{\text{F}} = V \text{V}_{\text{A}} \Rightarrow V_{\text{F}} = V \text{V}_{\text{A}}
$$
\n
$$
\Rightarrow (18V_{\text{F}} \Rightarrow V_{\text{F}} = V \text{V}_{\text{A}}
$$
\n
$$
\Rightarrow (18V_{\text{F}} \Rightarrow V_{\text{F}} = V \text{V}_{\text{A}}
$$
\n
$$
\Rightarrow (18V_{\text{F}} \Rightarrow V_{\text{F}} = V \text{V}_{\text{A}} \Rightarrow V_{\text{F}} = V \text{V}_{\text{A}}
$$
\n
$$
\Rightarrow (18V_{\text{F}} \Rightarrow V_{\text{F}} = R \times V \Rightarrow R = T \Omega
$$
\n
$$
\Rightarrow V_{\text{F}} = V_{\text{A}} \Rightarrow V_{\text{F}} = R \text{V}_{\text{A}} \Rightarrow R = T \Omega
$$
\n
$$
\Rightarrow V_{\text{F}} = V_{\text{A}} \Rightarrow V_{\text{F}} = V_{\text{A}} \Rightarrow V_{\text{F}} = V_{\text{A}}
$$
\n
$$
\Rightarrow V_{\text{F}} = V_{\text{A}} \Rightarrow V_{\text{F}} = V_{\text{A}} \Rightarrow V_{\text{F}} = V_{\text{A}}
$$
\n
$$
\Rightarrow V_{\text{F}} = V_{\text{A}} \Rightarrow V_{\text{F}} = V_{\text{A}} \Rightarrow V_{\text{F}} = V \text{A}
$$
\n
$$
\Rightarrow V_{\text{F}} = V_{\text{A}} \Rightarrow V_{\text{F
$$

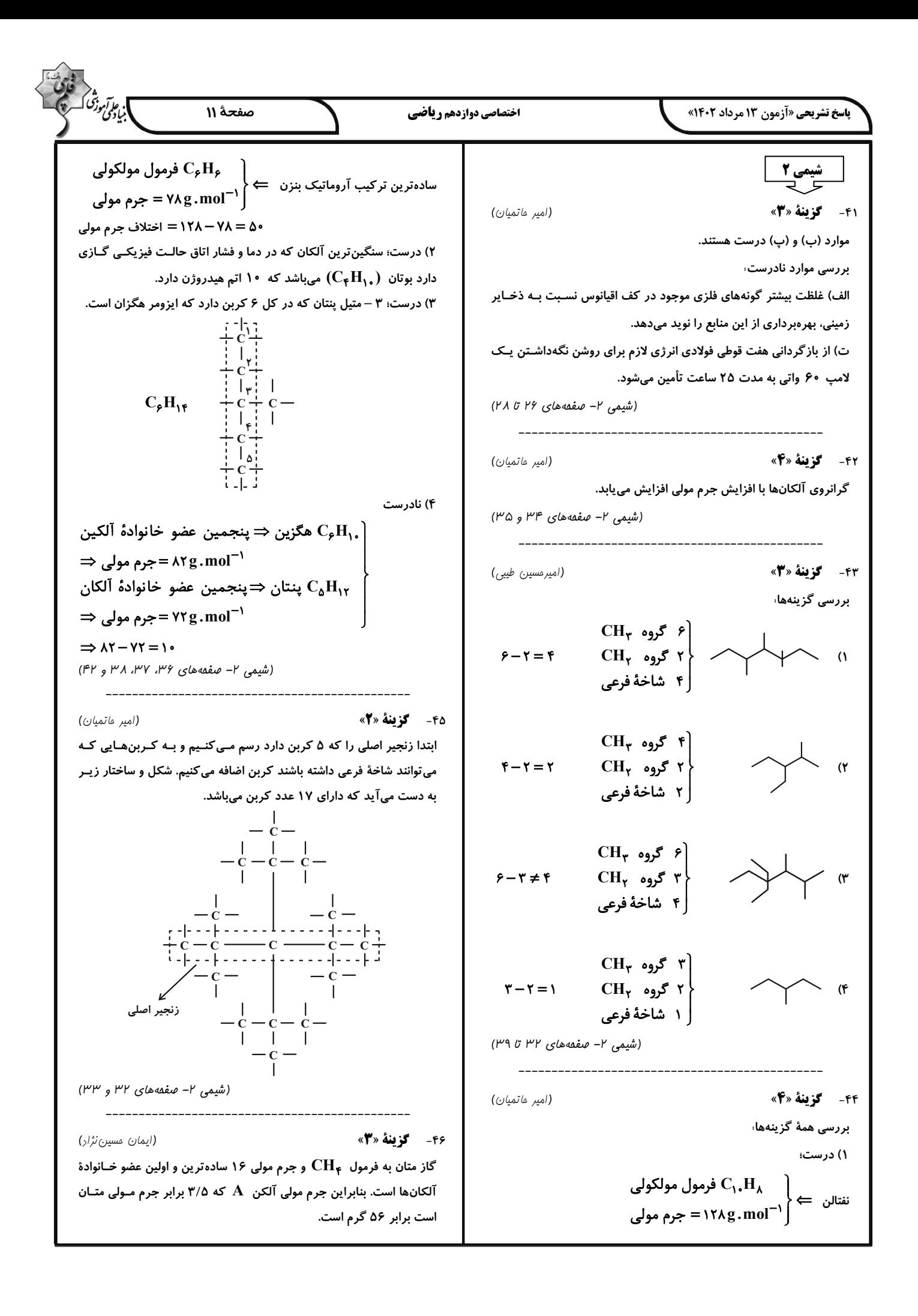

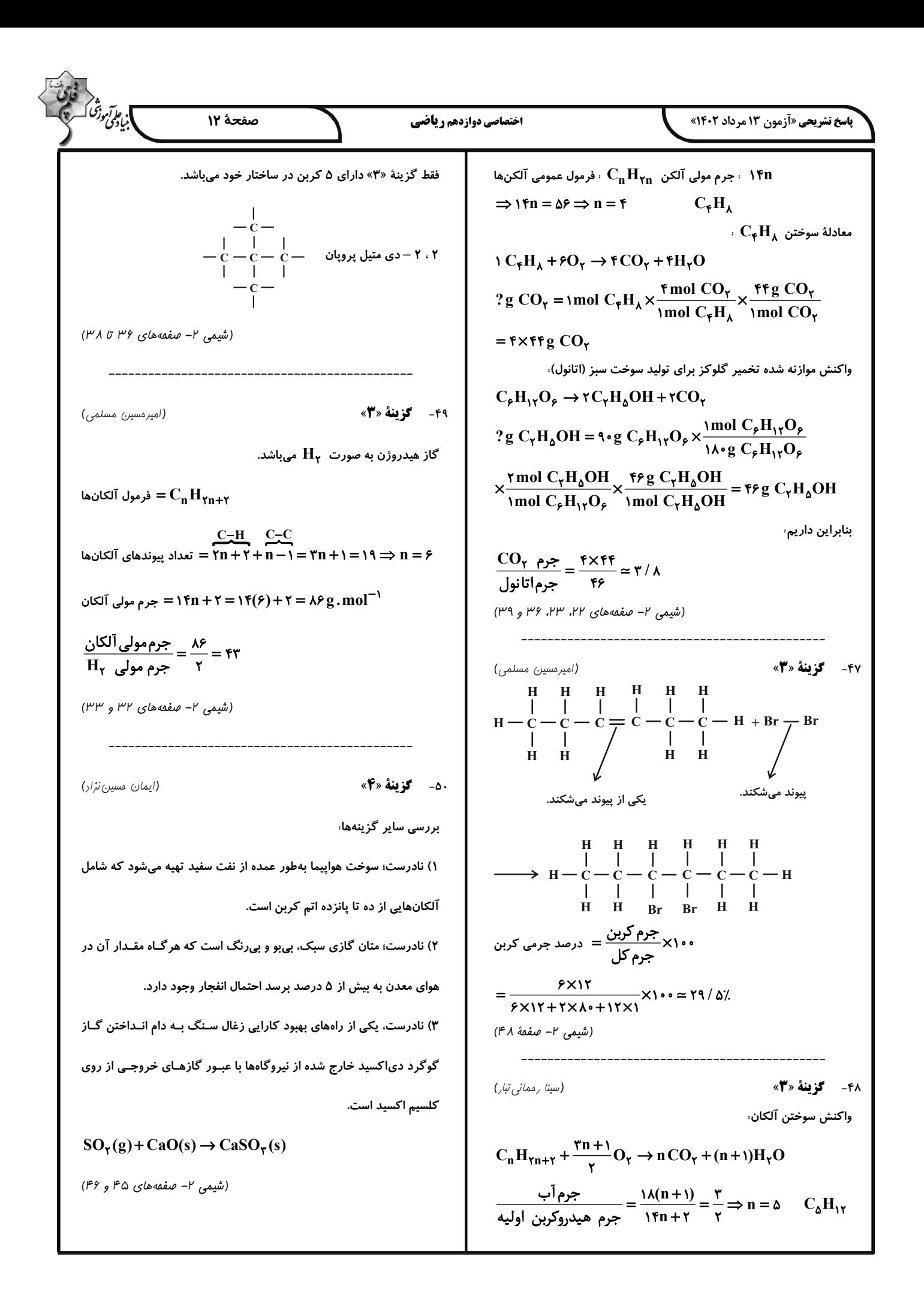

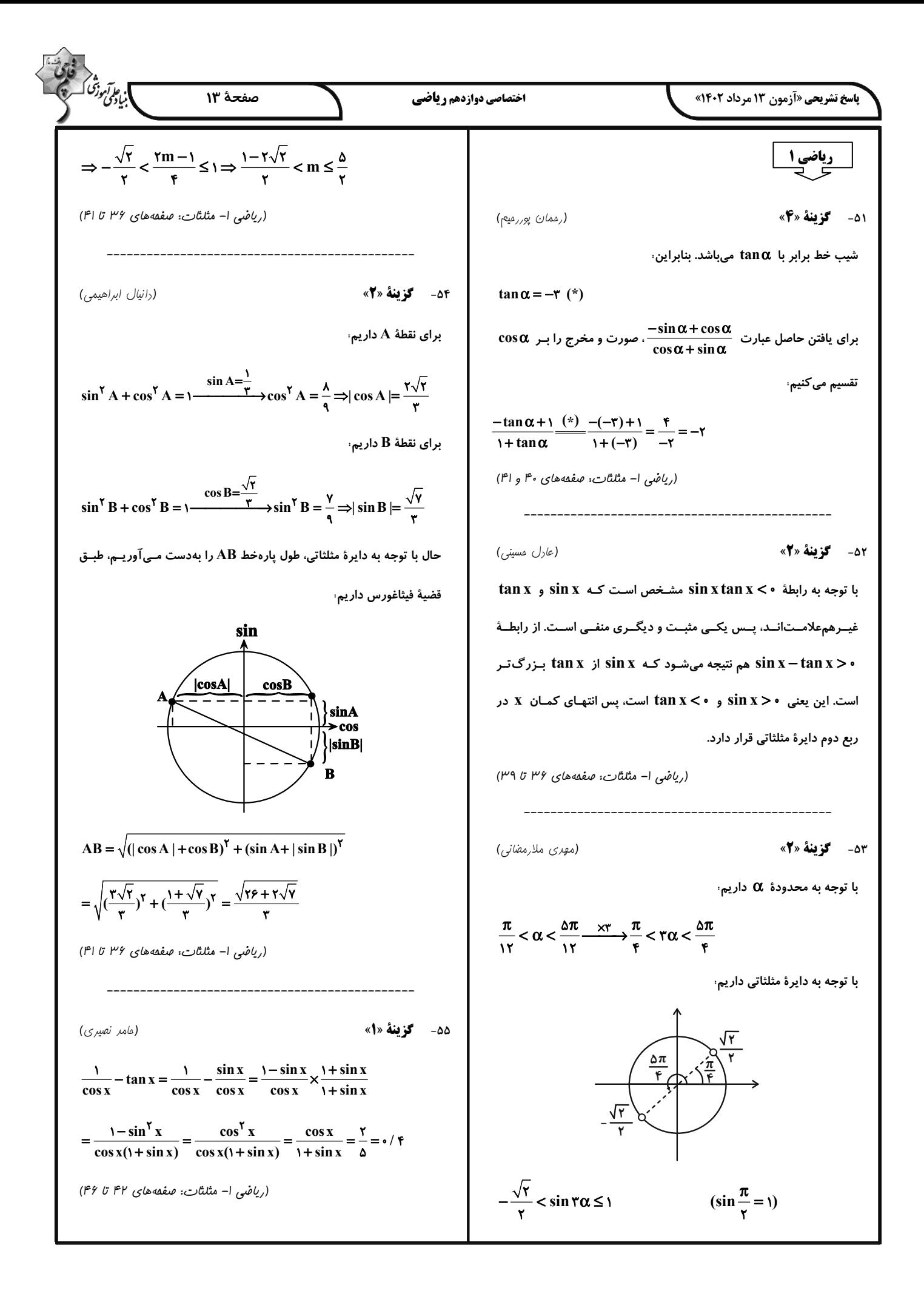

15.20, 
$$
u^2 + v^2 = 0
$$
  
\n15.20,  $u^2 + v^2 = 0$   
\n15.20,  $u^2 + v^2 = 0$   
\n15.20,  $u^2 + v^2 = 0$   
\n15.20,  $u^2 + v^2 = 0$   
\n15.20,  $u^2 + v^2 = 0$   
\n15.20,  $u^2 + v^2 = 0$   
\n15.20,  $u^2 + v^2 = 0$   
\n16.20,  $u^2 + v^2 = 0$   
\n17.20,  $u^2 + v^2 = 0$   
\n18.20,  $u^2 + v^2 = 0$   
\n19.21,  $u^2 + v^2 = 0$   
\n20.23,  $u^2 + v^2 = 0$   
\n21.24,  $u^2 + v^2 = 0$   
\n23.25,  $u^2 + v^2 = 0$   
\n24.26,  $u^2 + v^2 = 0$   
\n25.27,  $u^2 + v^2 = 0$   
\n26.29,  $u^2 + v^2 = 0$   
\n27.30,  $u^2 + v^2 = 0$   
\n28.30,  $u^2 + v^2 = 0$   
\n29.40,  $u^2 + v^2 = 0$   
\n30.11.11.12.12.23  
\n31.13.13.13.13.13  
\n32.14.13.13.13.13  
\n33.15.13.13  
\n34.15.13.13.13  
\n35.16  
\n36.17.15  
\n37.17.16  
\n38.19  
\n39.11.11  
\n30.11.11  
\n31.11.13.13.13  
\n32.13  
\n33.13  
\n34.13.13  
\n35.13  
\n36.13  
\n37.15  
\n38.19  
\n39.11  
\n30.11

 $\triangle$ 

**باسخ تشریحی «آزمون ۱۳ مرداد ۱۴۰۲»** 

صفحة ١٥

اختصاصي دوازدهم رياضي

۶۴- گزىنة «۴»

(مصطفى كيانى) میدانیم فشار پیمانهای برابر اختلاف فشار گاز درون مخزن و فشار هوا است. بنابراین، با توجه به شکل زیر، فشار پیمانهای برابر  $\mathbf{P}_{\mathbf{s}} = \mathbf{P}_{\mathbf{s}} - \mathbf{P}_{\mathbf{s}} = \mathbf{P}_{\mathbf{s}}$  است. بـا توجه به این که فشار پیمانهای را برحسب سانتیمتر جیوه خواسته است، کافی اسـت، مشخص کنیم فشـار سـتونی از مـایع بـه ارتفـاع ۲۷ / ۲۳ معـادل فشـار چنـد

.<br>بنادى دىنى

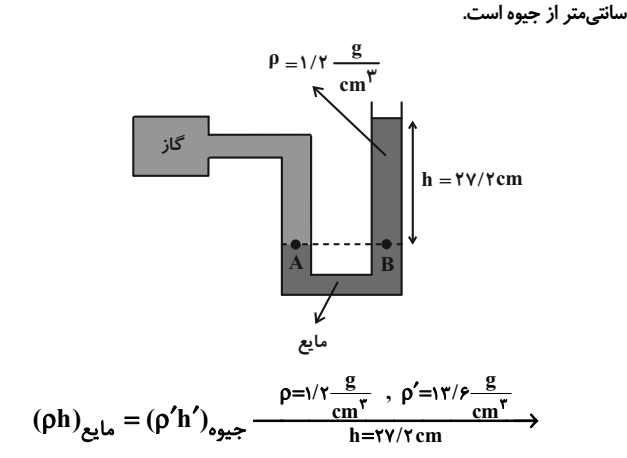

بنابراین فشار ٢٧/٢cm از مایع، معادل فشار ٢٥m ٢/٢ جیوه است. یعنی فشار پیمانهای برابر f cmHg  $P_g = \gamma / \mathfrak{f}$  میباشد.

(فیزیک ۱– ویژگی های فیزیکی موار: صفقه های ۳۲ تا ۴۰)

(مقمور منصوری)

 $1/\gamma \times \gamma \gamma / \gamma = \gamma \gamma / \gamma \times h' \Rightarrow h' = \gamma / \gamma$ cm

۶۵- گزینهٔ «۳»

مطابق شکل، در ابتدا حجم قسمت خالی قسمت پایین ظـرف را مـی1ابیم تـا محاسبه کنیم که چقدر از I۲cm<sup>۳</sup> آب اضافه شده در قسمت باریـک لولـه قرار میگیرد تا ارتفاع ستون آب در لولهٔ باریک را محاسبه کنیم. بنابراین،

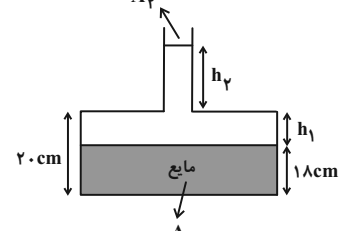

 $h_1 = \gamma \cdot - \gamma \cdot \lambda = \gamma$ cm  $V_1 = A_1 h_1 \Rightarrow V_1 = f \times f = \lambda cm^T$  $V_{\gamma} = V_{\text{ucl}} - V_{\gamma} = V - \lambda = \text{fcm}^{\gamma}$  $V_{\tau} = A_{\tau} h_{\tau} \Rightarrow \tau = \cdot / \Delta \times h_{\tau} \Rightarrow h_{\tau} = \lambda$ cm اکنون تغییر فشار ناشی از آب را محاسبه میکنیم و سرانجام نیـروی وارد بـر كف ظرف از طرف آب را محاسبه مى كنيم.  $\Delta P = \rho g \Delta h \Rightarrow \Delta P = \rho g (h_1 + h_2)$ 

(مممد ساکی)

(مممد ساکی)

بررسی موارد نادرست،

فیزیک ۱

۶۱- گزینهٔ «۳»

ب) شیشه جامد بیشکل است.

پ) مولکولهای مایع نظم و تقارن جامدهای بلـورین را ندارنـد و بـه صـورت نامنظم و نزدیک به یکدیگر قرارگرفتهاند.

(فیزیک ۱- ویژگی های فیزیکی موار: صفعه های ۲۴ تا ۲۸)

۶۲- **کزینهٔ «۲»** 

در حالت طبیعی نیروی دگرچسبی بین مولکولهای آب و مولکولهـای شیشـه بیشتر از نیروی همچسبی بین مولکولهای آب است. پس آب درون لولههـای مویین بالا می رود و میدانیم هر چه قطر لولهٔ مویین کمتر باشد، ارتفاع سـتون آب در آن بیشتر است. از طرفی به دلیل چرب بودن سطح خارجی لولـههـای مویین و سـطح داخلـی ظـرف، نیـروی دگرچسـبی بـین مولکـولھـای آب و مولکولهای شیشه، کمتر از نیـروی هـمچسـبی بـین خـود مولکـولهـای آب میباشد. در نتیجه آب سطح شیشههای چرب شده را خیس نمیکند و آب در مجاور سطوح خارجی لولهها و سـطح داخلـی ظـرف پـایین مـیآیـد. بـا ایـن توضیحات نحوهٔ قرارگیری آب داخل ظرف و لولههای مـویین در گزینــهٔ «۲» به درستی نشان داده شده است.

(فیزیک ۱- ویژگی های فیزیکی موار: صفعههای ۲۸ تا ۳۲)

(مصطفى كيانى) ۶۳- گزننهٔ «۱» ابتدا فشار ناشی از آب را برحسب سانتیمتر جیوه مییابیم و سـپس مشـخص

می کنیم، چه عمقی از آب، چنین فشاری را ایجاد می کند.

− ۱۲۰cmHg= فشار کل<br>→ ۲۰cmHg=+ فشار هوا=<br>۷۰cmHg=+ کشار هوا=

 $Y^{\bullet} = Y^{\bullet} + P'_{\text{I}} \Rightarrow P'_{\text{I}} = \Delta \cdot \text{cmHg}$ 

می بینیم فشار ناشی از آب برابر CmHgه ۵۰ است. یعنی فشـار آب معـادل فشار ستونی از جیوه به ارتفاع CM∿۵ است. اکنون مشخص می کنـیم فشـار ستونی از جیوه به ارتفاع Cm، ۵۰ ، معادل فشار چند سانتیمتر آب میشود.

 $\rho_{\text{age}}h_{\text{age}}=\rho_{\downarrow\bar{1}}^{\prime}h_{\downarrow\bar{1}}^{\prime}\frac{\rho_{\text{age}}=i\tau/\rho\frac{g}{cm^{\tau}}}{h_{\text{age}}=\Delta\circ cm},\;\rho_{\downarrow\bar{1}}=\frac{g}{cm^{\tau}}$  $\Delta \cdot \times \left( \frac{\gamma}{\gamma} \right) = \left( \frac{\lambda}{\gamma} \right) \Rightarrow h'_{\text{off}} = \frac{\lambda}{\gamma} \cdot \text{cm} = \frac{\lambda}{\gamma} \cdot \text{cm}$ (فیزیک ۱– ویژگی های فیزیکی موار: صفقه های ۳۲ تا ۴۰)

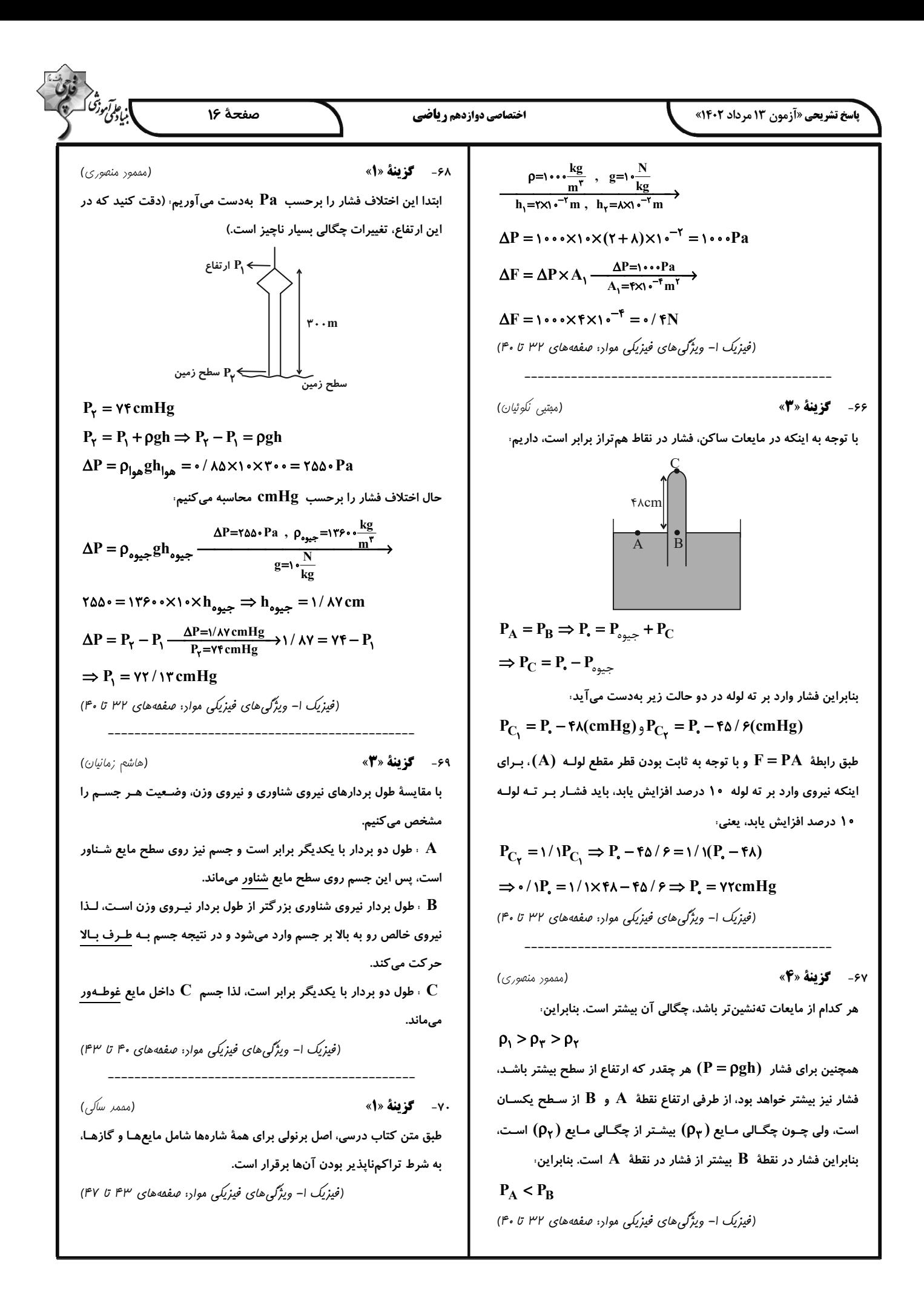

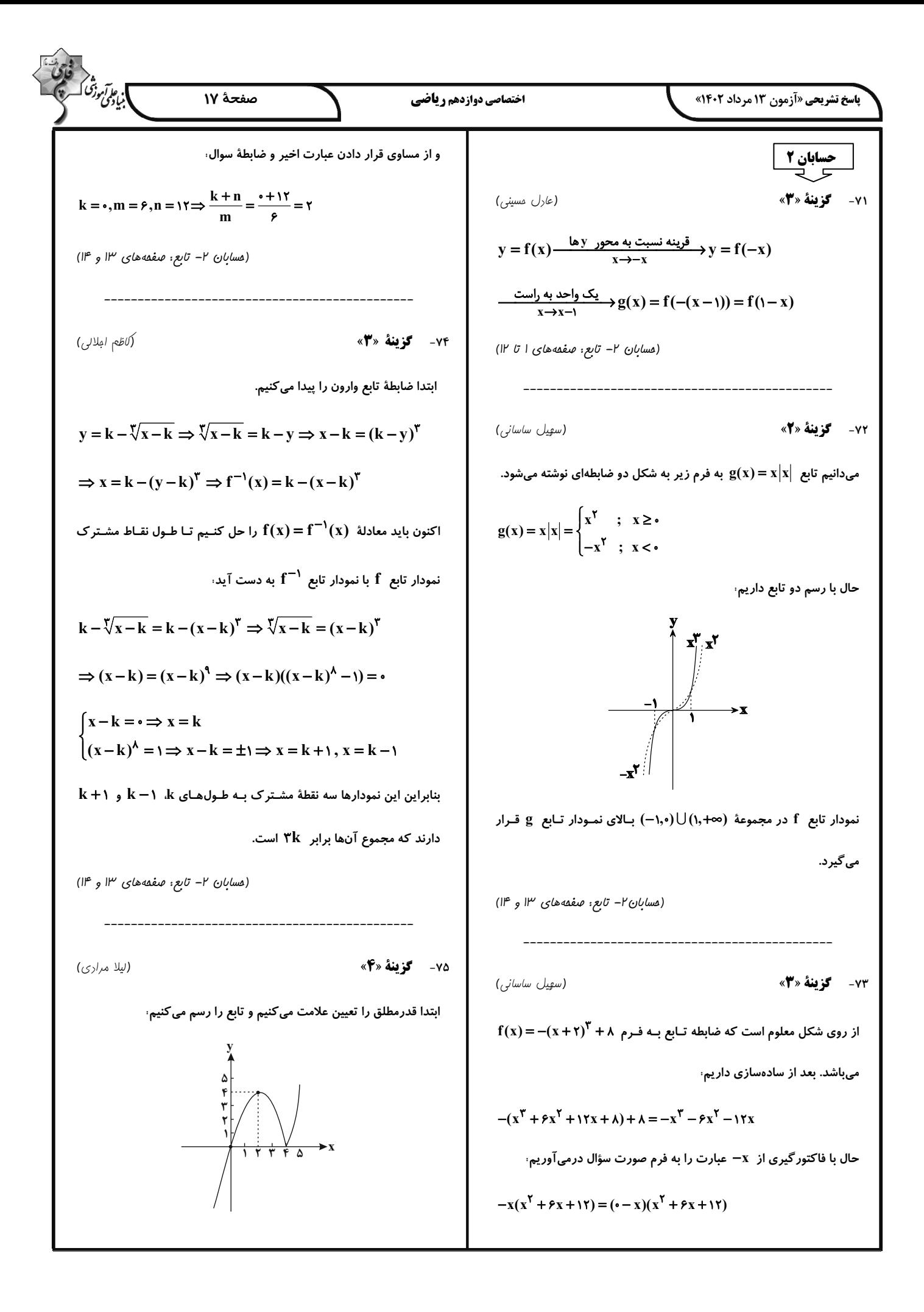

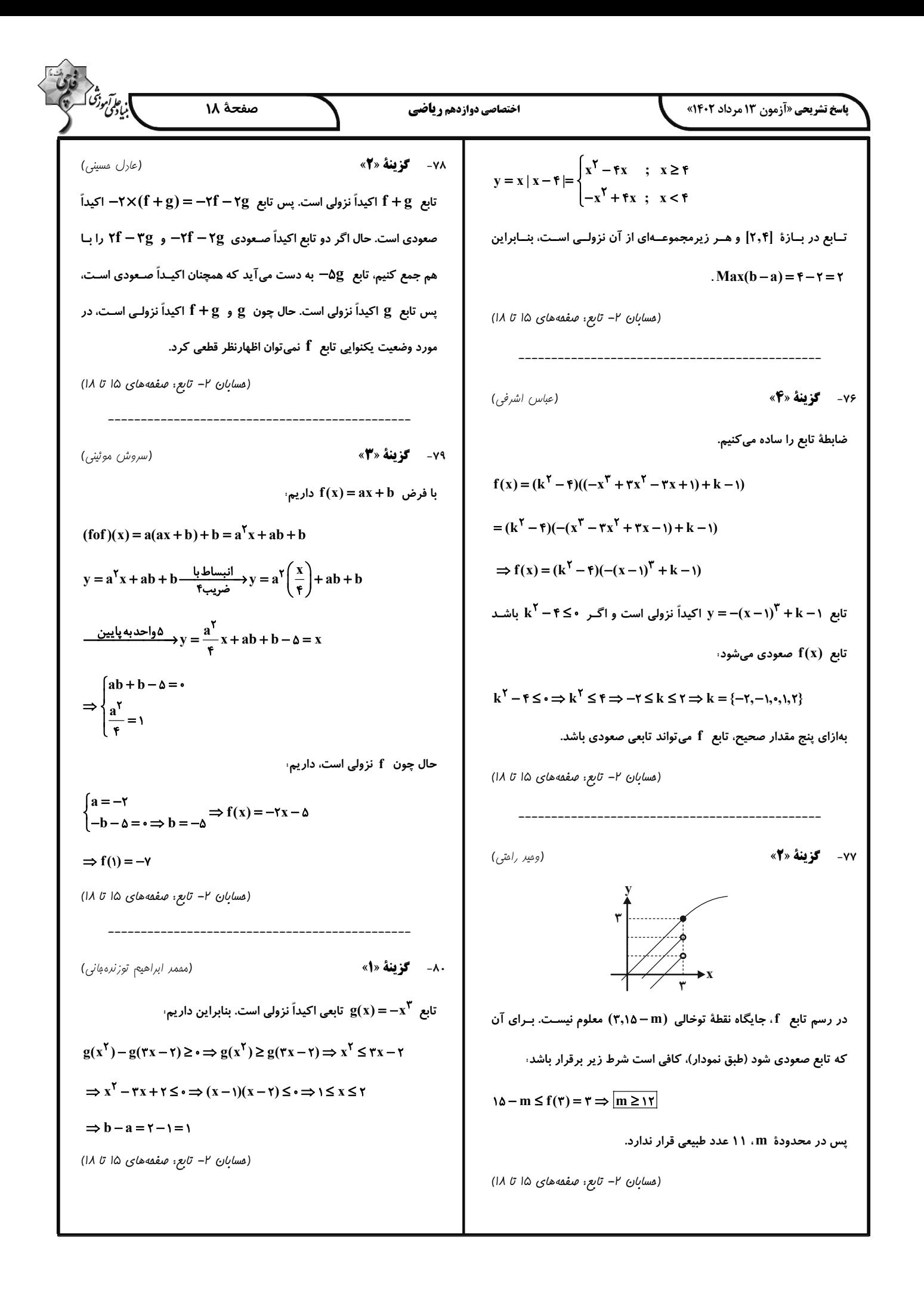

$$
\Delta V = \begin{bmatrix} \vec{v} & \vec{v} & \vec{v} \\ \vec{v} & \vec{v} & \vec{v} \end{bmatrix} = \begin{bmatrix} \vec{v} & \vec{v} & \vec{v} \\ \vec{v} & \vec{v} & \vec{v} \end{bmatrix} = \begin{bmatrix} \vec{v} & \vec{v} \\ \vec{v} & \vec{v} \end{bmatrix} + \begin{bmatrix} \vec{v} & \vec{v} \\ \vec{v} & \vec{v} \end{bmatrix} = \begin{bmatrix} \vec{v} & \vec{v} \\ \vec{v} & \vec{v} \end{bmatrix} + \begin{bmatrix} \vec{v} & \vec{v} \\ \vec{v} & \vec{v} \end{bmatrix} = \begin{bmatrix} \vec{v} & \vec{v} \\ \vec{v} & \vec{v} \end{bmatrix} + \begin{bmatrix} \vec{v} & \vec{v} \\ \vec{v} & \vec{v} \end{bmatrix} = \begin{bmatrix} \vec{v} & \vec{v} \\ \vec{v} & \vec{v} \end{bmatrix} + \begin{bmatrix} \vec{v} & \vec{v} \\ \vec{v} & \vec{v} \end{bmatrix} = \begin{bmatrix} \vec{v} & \vec{v} \\ \vec{v} & \vec{v} \end{bmatrix} + \begin{bmatrix} \vec{v} & \vec{v} \\ \vec{v} & \vec{v} \end{bmatrix} = \begin{bmatrix} \vec{v} & \vec{v} \\ \vec{v} & \vec{v} \end{bmatrix} + \begin{bmatrix} \vec{v} & \vec{v} \\ \vec{v} & \vec{v} \end{bmatrix} + \begin{bmatrix} \vec{v} & \vec{v} \\ \vec{v} & \vec{v} \end{bmatrix} + \begin{bmatrix} \vec{v} & \vec{v} \\ \vec{v} & \vec{v} \end{bmatrix} + \begin{bmatrix} \vec{v} & \vec{v} \\ \vec{v} & \vec{v} \end{bmatrix} + \begin{bmatrix} \vec{v} & \vec{v} \\ \vec{v} & \vec{v} \end{bmatrix} + \begin{bmatrix} \vec{v} & \vec{v} \\ \vec{v} & \vec{v} \end{bmatrix} + \begin{bmatrix} \vec{v} & \vec{v} \\ \vec{v} & \vec{v} \end{bmatrix} + \begin{bmatrix} \vec{v} &
$$

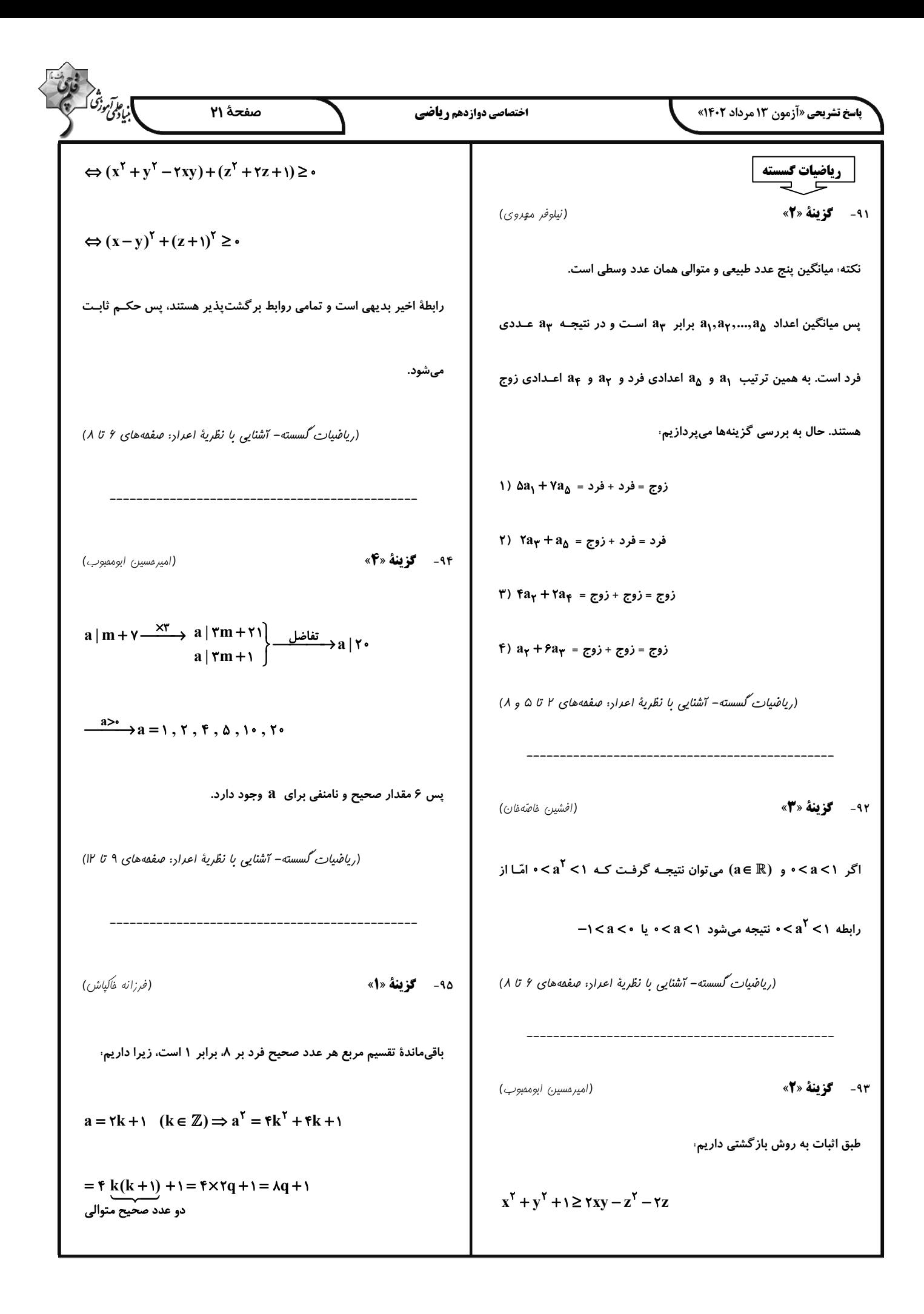

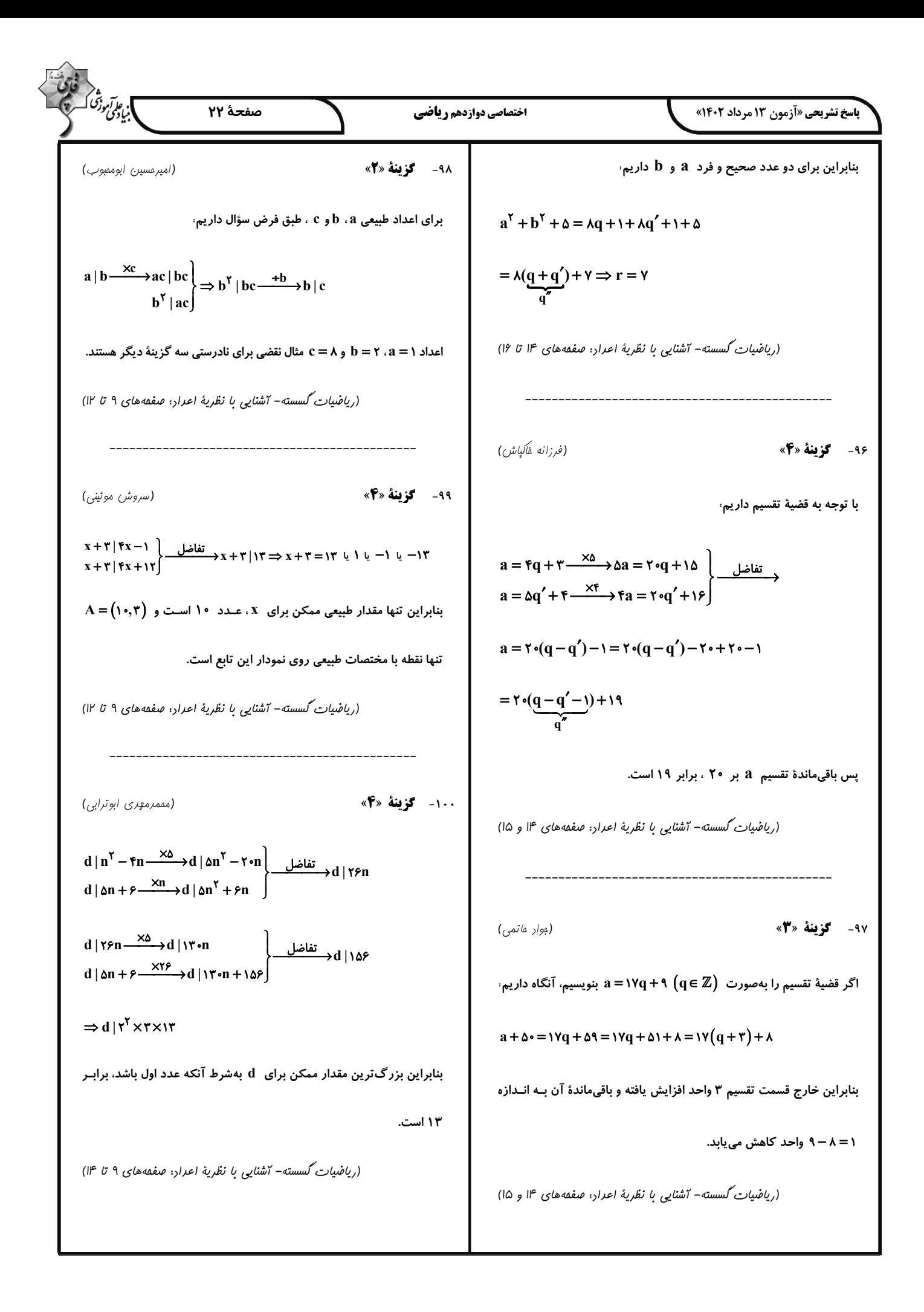

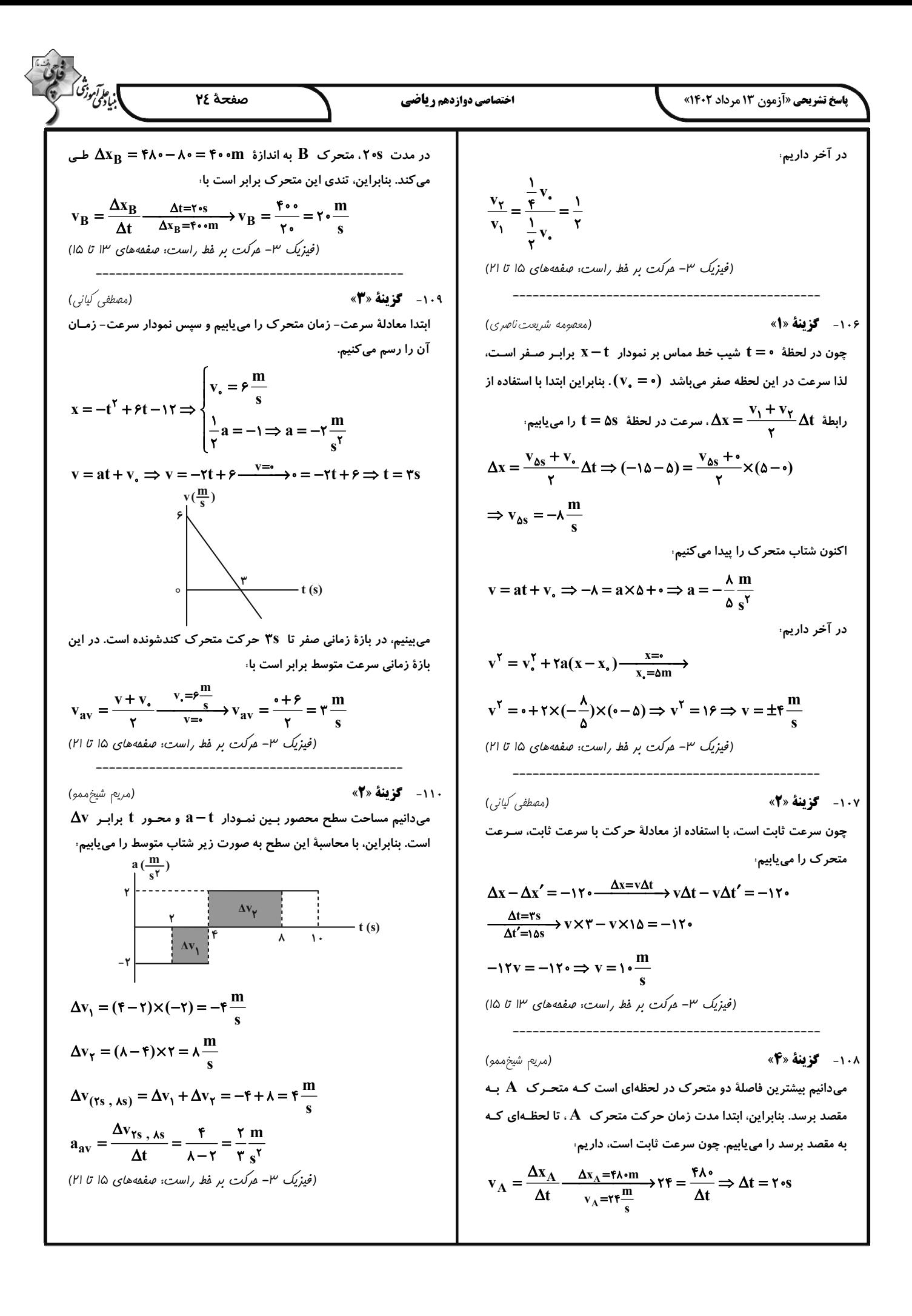

**پاسخ تشریحی «آزمون ۱۳ مرداد ۱۴۰۲»** 

111- گزينة «4»

امید به زندگی در شهرهای مختلف یک کشور با هم متفاوت است. زیـرا ایـن شاخص به عوامل مختلفی بستگی دارد و در کل شاخص امیـد بـه زنـدگی در مناطق توسعه یافته و برخوردار در مقایسه با مناطق کم برخوردار بیشتر است. (شیمی ۳- صفعههای ۲ و ۳)

۱۱۲- گزینهٔ «۳»

عبارتهای (ب)، (پ) و (ث) نادرست هستند.

بررسی عبارتها،

الف) فرمول اوره به صورت  $\rm CO(NH_\gamma)$  است.

درصد جرمی اکسیژن، ۲۰۰×<mark>۲۰</mark>

$$
\frac{N}{O} \frac{1}{\omega \omega} = \frac{\frac{1}{\rho} \times 1 \cdot \cdot \cdot}{1 \cdot \rho} = \frac{1}{\rho} = \frac{1}{\rho} = \frac{
$$

ب) بازها در سطح پوست همانند صابون احساس لیزی ایجاد می کنند امـا بـه پوست نیز آسیب وارد می کنند.

پ) پاک کنندههای صابونی و غیرصابونی براساس برهم کنش میان ذرهها عمل می کنند و با آلایندهها واکنش نمیدهند.

ت) فرمول مولکولی تقریبی وازلین به صورت  $\mathbf{H}_{\Delta \mathsf{Y}}$  است. لذا داریم

$$
C_{\gamma\delta}H_{\delta\gamma} = \lambda / \log C_{\gamma\delta}H_{\delta\gamma} \times \frac{\text{mol }C_{\gamma\delta}H_{\delta\gamma}}{\text{rad }g C_{\gamma\delta}H_{\delta\gamma}}
$$

 $\times \frac{\tan C}{\tan C_{\gamma_{\Delta}}H_{\Delta\gamma}} \times \frac{N_{A} C_{\gamma_{\Delta}}I}{\tan C} = \cdot / 8 \tan N_{A}$  آتم

ث) سادهترین راه پیشگیری (نه درمان) رعایـت بهداشـت فـردی و همگـانی است.

(شیمی ۳- صفعههای اتا ۴)

(امیر ماتمیان)

113- گزينة «آ»

صابون مراغه یک صابون طبیعی است و افزودنی شیمیایی ندارد.

بررسی سایر گزینهها،

۲) از پاک کنندههای خورنده به دلیل توانایی واکنش دادن با آلایندههـا بـرای

باز کردن مجاری مسدود شده با چربیها استفاده میشود.

۳) صابون به دلیل داشتن بخش ناقطبی توانایی انحـلال در چربـی و بـه دلیـل داشتن بخش قطبی توانایی انحلال در آب را دارد. ۴) پارچههای نخی از الیاف طبیعی تشکیل شدهاند و بـه علـت داشـتن تعـداد زیادی گروههای هیدروکسیل  $\bf{-OH})$  جاذبهٔ کمتری با لکههای چربی کـه ناقطبی هستند برقرار میکنند و جدا شدن آنها توسط صابون راحت تر انجـام میشود. در نتیجه میزان چسبندگی لکههای چربی روی پارچههای نخی کمتـر

از پارچەھای پلی|ستری است.

(شیمی ۳- صفعههای ۴، ۹ و ۱۱ تا ۱۳)

١١٤- گزينة «٢»

(امیرمسین مسلمی)

م.<br>بایگو*نی دنگ* 

موارد ب و ت درست هستند.

بررسی عبارتها،

آ) اوره دارای ٨ جفت الکترون پیوندی و ۴ جفت الکتـرون ناپیونـدی اسـت.

بنابراین نسبت جفت|لکترون پیوندی به ناپیوندی برابر با ۲ است.

 $H - \ddot{N} - \frac{1}{C} - \ddot{N} - H$   $\frac{\lambda}{\tau} = \tau$ 

ب) فرمول شیمیایی روغن زیتون و چربی ذخیره شده در کوهان شتر بهترتیب بـهصـورت  $\mathrm{C}_{\Delta\mathrm{V}}\mathrm{H}_{11}$ و  $\mathrm{C}_{\Delta\mathrm{V}}\mathrm{H}_{11}$  و اخـتلاف جـرم مـولی آنهـا بهدلیل اختلاف شمار اتمهای هیدروژن در آنهاست که برابر ۶ گرم بر مـول مىباشد.

پ) مولکول اتیلن گلیکول دارای ۹ پیوند اشتراکی است.

$$
\begin{array}{c|c}\nH & H \\
H & \cdot \\
C & \cdot \\
\cdot & \cdot \\
\cdot & \cdot \\
\cdot & \cdot \\
\cdot & \cdot \\
H & H \\
\end{array}
$$

ت) فرمول متوسط بنزین بهصورت  $\rm C_{\rm \lambda}H_{\rm 1\lambda}$  است

۸<u>×۱۲ = ۱۸×۲۱ = درصد جرمي کربن</u> ۱۸×۱ درصد جرمی هیدروژن

(شیمی ۳– صفعههای ۴ و ۵)

اختصاصي دوازدهم ري**اض**ي

(امیر ماتمیان)

(امیر ماتمیان)

ر ه

صفحة ٢٥

| Figure 16.1                                                                                                    | Figure 16.1 |
|----------------------------------------------------------------------------------------------------|-------------|
| \n $\frac{1}{2} \int_{27}^{17} \int_{27}^{17}$ |             |

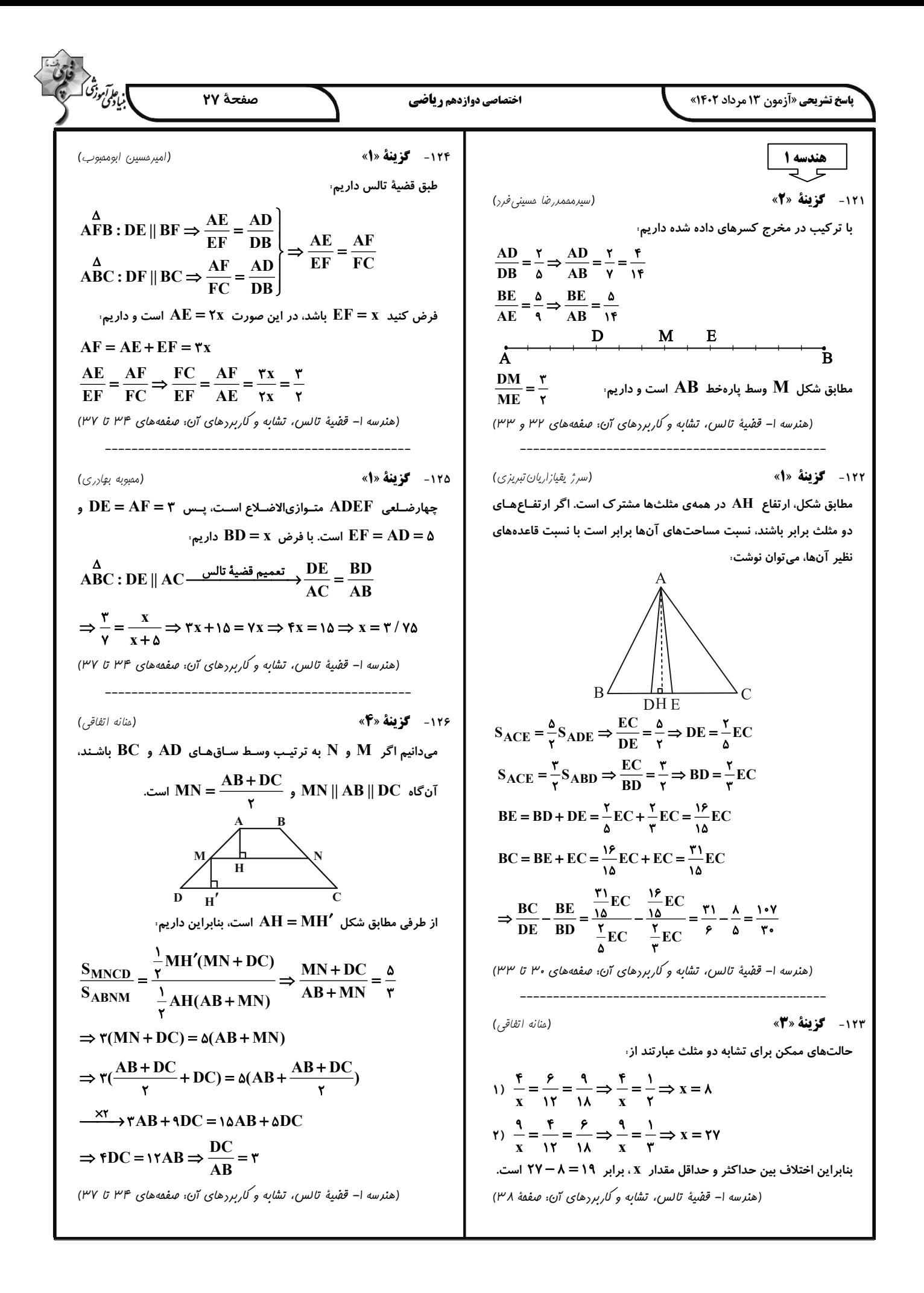

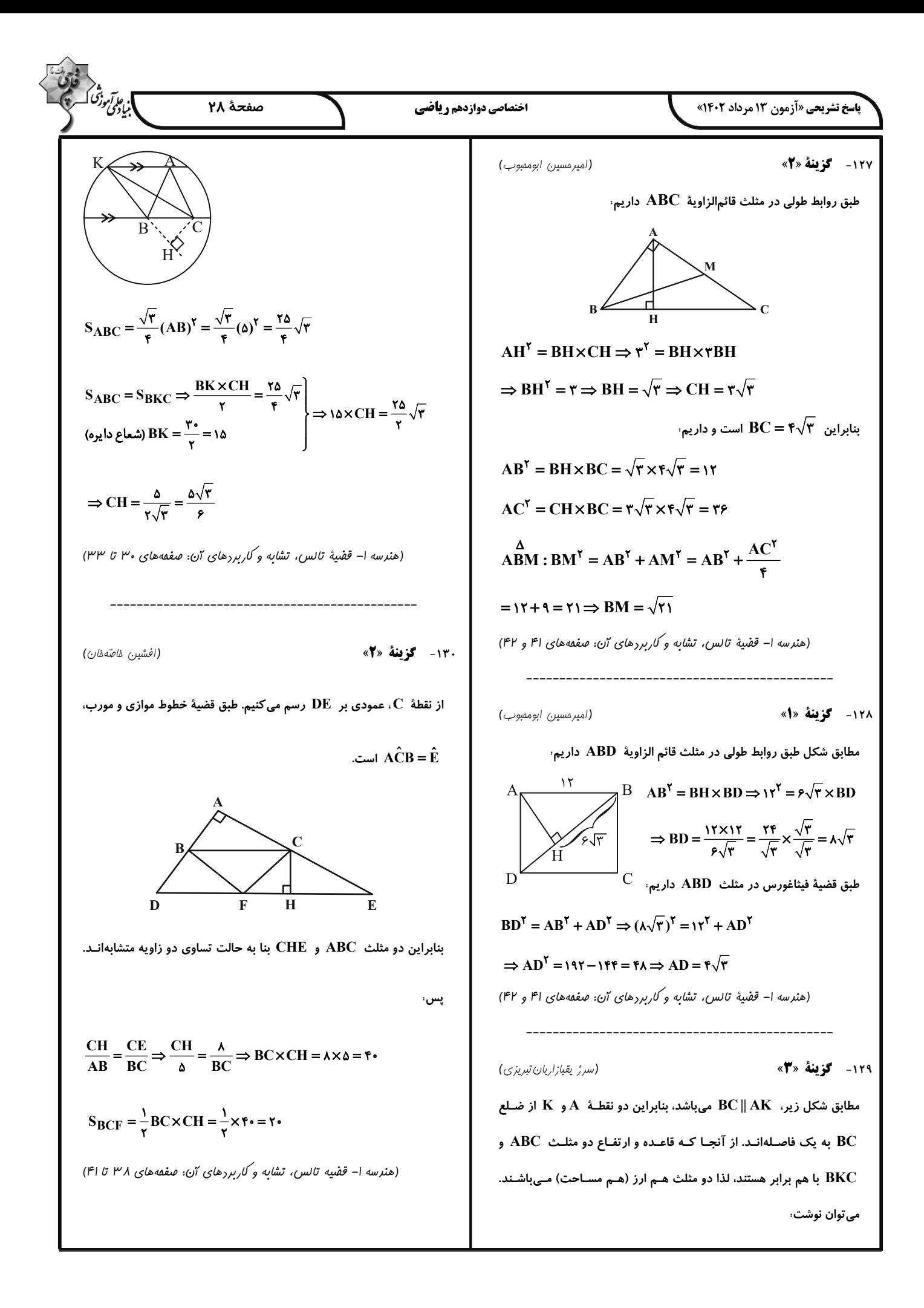

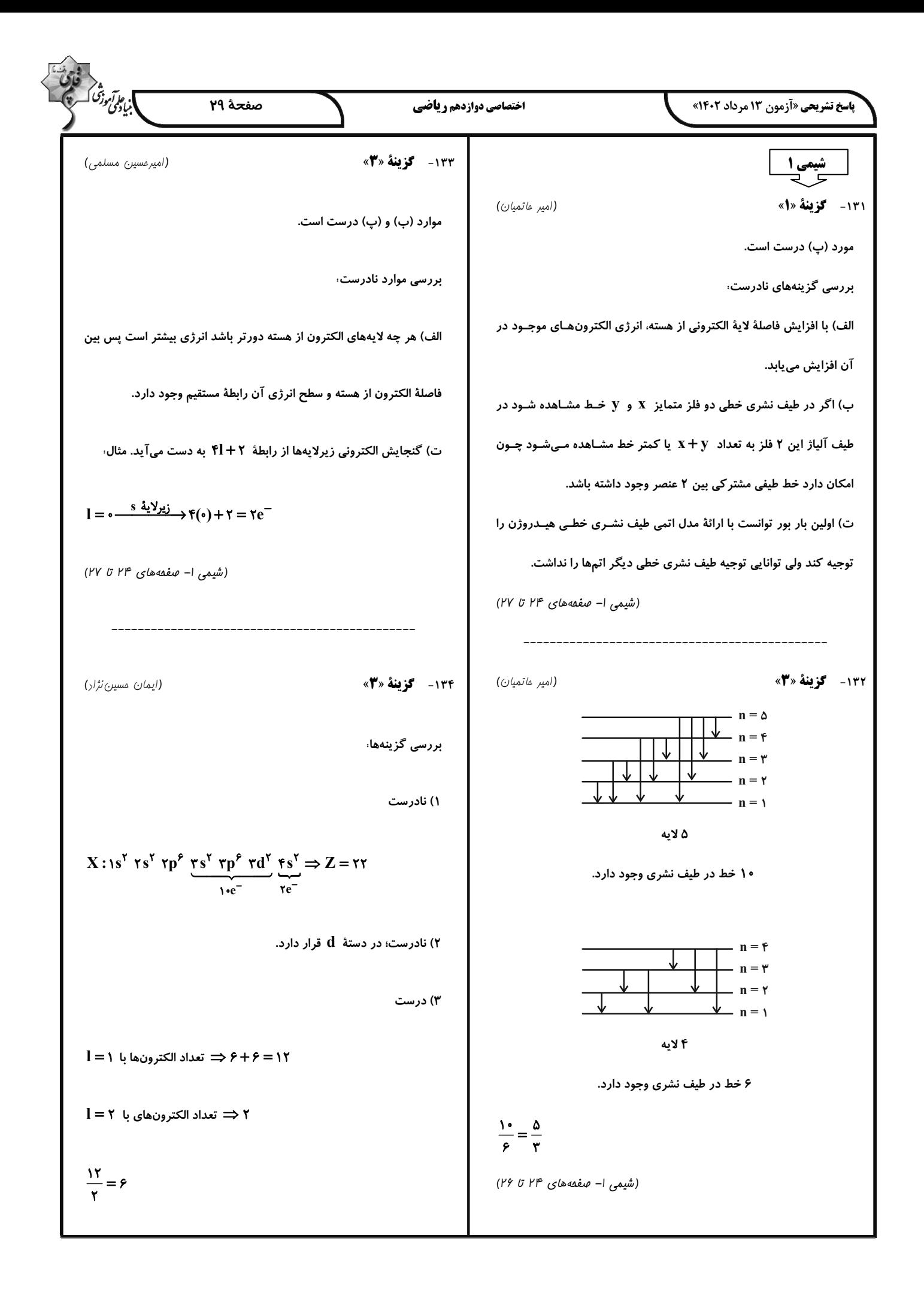